# Package 'marginaleffects'

August 6, 2022

<span id="page-0-0"></span>Title Marginal Effects, Marginal Means, Predictions, and Contrasts

Version 0.7.0

Description Compute and plot adjusted predictions, contrasts, marginal effects, and marginal means for over 65 classes of statistical models in R. Conduct linear and nonlinear hypothesis tests using the delta method.

License GPL  $(>= 3)$ 

Copyright inst/COPYRIGHTS

Encoding UTF-8

URL <https://vincentarelbundock.github.io/marginaleffects/>

BugReports <https://github.com/vincentarelbundock/marginaleffects/issues>

RoxygenNote 7.2.1

VignetteBuilder knitr

**Depends**  $R (= 3.5.0)$ 

**Imports** checkmate, data.table, generics, insight  $(>= 0.18.0)$ , methods

Suggests AER, afex, aod, bench, betareg, BH, bife, biglm, brglm2, brms, brmsmargins, broom, conflicted, covr, crch, datawizard, dplyr, emmeans, estimatr, fixest  $(>= 0.10.1)$ , future, future.apply, gam, geepack, ggbeeswarm, ggdag, ggdist, ggplot2, ggrepel, glmx, haven, here, itsadug, ivreg, kableExtra, knitr, lme4, lmerTest, magrittr, margins, MASS, mclogit, mgcv, mhurdle, mice, mlogit, modelbased, modelsummary, nlme, nnet, ordinal, patchwork, pkgdown, plm, prediction, pscl, quantreg, RcppEigen, rlang, rmarkdown, rms, robust, robustbase, robustlmm, rstanarm, rstantools, sampleSelection, sandwich, scam, speedglm, spelling, survey, survival, systemfonts, tidymodels, tidyverse, tinytest, truncreg, tsModel, vdiffr, withr

Collate 'align\_J\_V.R' 'arg\_name\_change.R' 'attributes.R' 'backtransform.R' 'comparisons.R' 'complete\_levels.R' 'datagrid.R' 'deltamethod.R' 'deprecate\_arg.R' 'find\_categorical.R' 'find\_variable\_class.R' 'format\_msg.R' 'get\_ci.R' 'get\_coef.R' 'get\_contrast\_data.R' 'get\_contrast\_data\_character.R' 'get\_contrast\_data\_factor.R' 'get contrast data logical.R' 'get contrast data numeric.R' 'get\_contrasts.R' 'get\_eti.R' 'get\_group\_names.R' 'get\_hdi.R' 'get\_hypothesis.R' 'get\_jacobian.R' 'get\_predict.R' 'get\_se\_delta.R' 'get\_vcov.R' 'github\_issue.R' 'glance.R' 'hush.R' 'marginaleffects.R' 'marginalmeans.R' 'mean\_or\_mode.R' 'set\_coef.R' 'methods\_MASS.R' 'methods\_afex.R' 'methods\_aod.R' 'methods\_betareg.R' 'methods\_bife.R' 'methods\_biglm.R' 'methods\_nnet.R' 'methods\_brglm2.R' 'sanity\_model.R' 'methods\_brms.R' 'methods\_crch.R' 'methods\_fixest.R' 'methods\_glmmTMB.R' 'methods\_glmx.R' 'methods\_lme4.R' 'methods\_mclogit.R' 'methods\_mgcv.R' 'methods\_mhurdle.R' 'methods\_mlogit.R' 'methods\_ordinal.R' 'methods\_plm.R' 'methods\_pscl.R' 'methods\_quantreg.R' 'methods\_robustlmm.R' 'methods\_rstanarm.R' 'methods\_sampleSelection.R' 'methods\_scam.R' 'methods\_stats.R' 'methods\_survival.R' 'methods\_tobit1.R' 'myTryCatch.R' 'package.R' 'plot.R' 'plot\_cap.R' 'plot\_cco.R' 'plot\_cme.R' 'posteriordraws.R' 'predictions.R' 'sanitize\_conf\_level.R' 'sanitize\_hypothesis.R' 'sanitize\_interaction.R' 'sanitize\_newdata.R' 'sanitize\_transform\_pre.R' 'sanitize\_type.R' 'sanitize\_variables.R' 'sanity.R' 'sanity\_dots.R' 'summary.R' 'tidy.R' 'type\_dictionary.R' 'unpack\_matrix\_cols.R' 'utils\_cjdt.R' 'warn\_once.R'

#### Language en-US

#### NeedsCompilation no

Author Vincent Arel-Bundock [aut, cre, cph] (<<https://orcid.org/0000-0003-2042-7063>>)

Maintainer Vincent Arel-Bundock <vincent.arel-bundock@umontreal.ca>

Repository CRAN

Date/Publication 2022-08-06 14:40:01 UTC

# R topics documented:

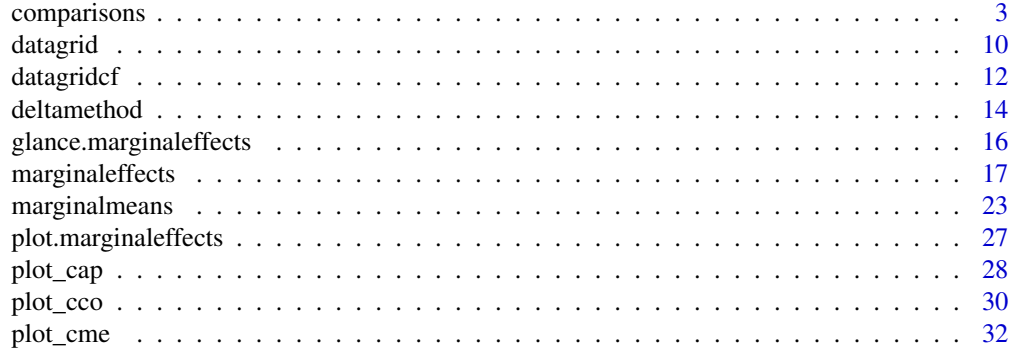

#### <span id="page-2-0"></span>comparisons 3

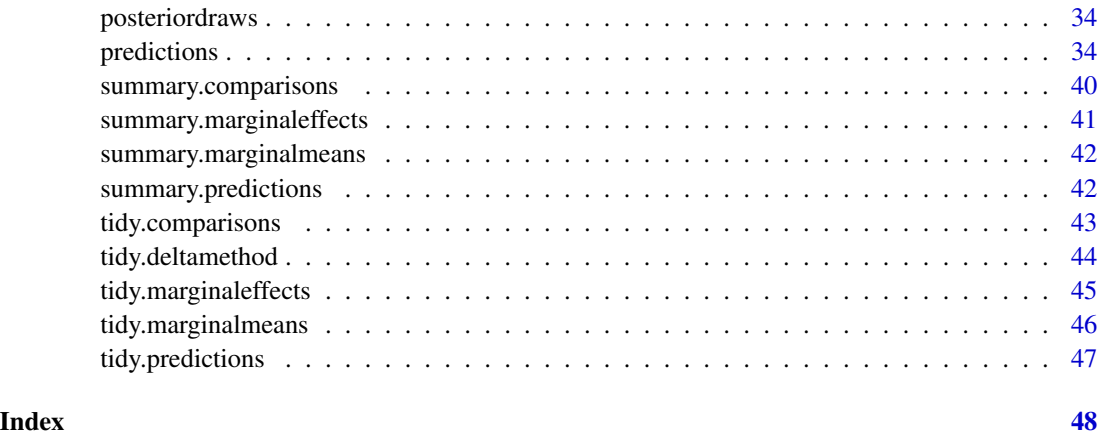

comparisons *Contrasts Between Adjusted Predictions*

#### Description

Difference, ratio, or function of adjusted predictions, calculated for meaningfully different predictor values. The tidy() and summary() functions can be used to aggregate and summarize the output of comparisons(). To learn more, read the contrasts vignette, visit the package website, or scroll down this page for a full list of vignettes:

- <https://vincentarelbundock.github.io/marginaleffects/articles/contrasts.html>
- <https://vincentarelbundock.github.io/marginaleffects/>

#### Usage

```
comparisons(
 model,
 newdata = NULL,
  variables = NULL,
  type = "response",
  vcov = TRUE,conf\_level = 0.95,
  transform_pre = "difference",
  transform_post = NULL,
  interaction = NULL,
 by = NULL,
 wts = NULL,hypothesis = NULL,
  eps = NULL,
  ...
\mathcal{E}
```
<span id="page-3-0"></span>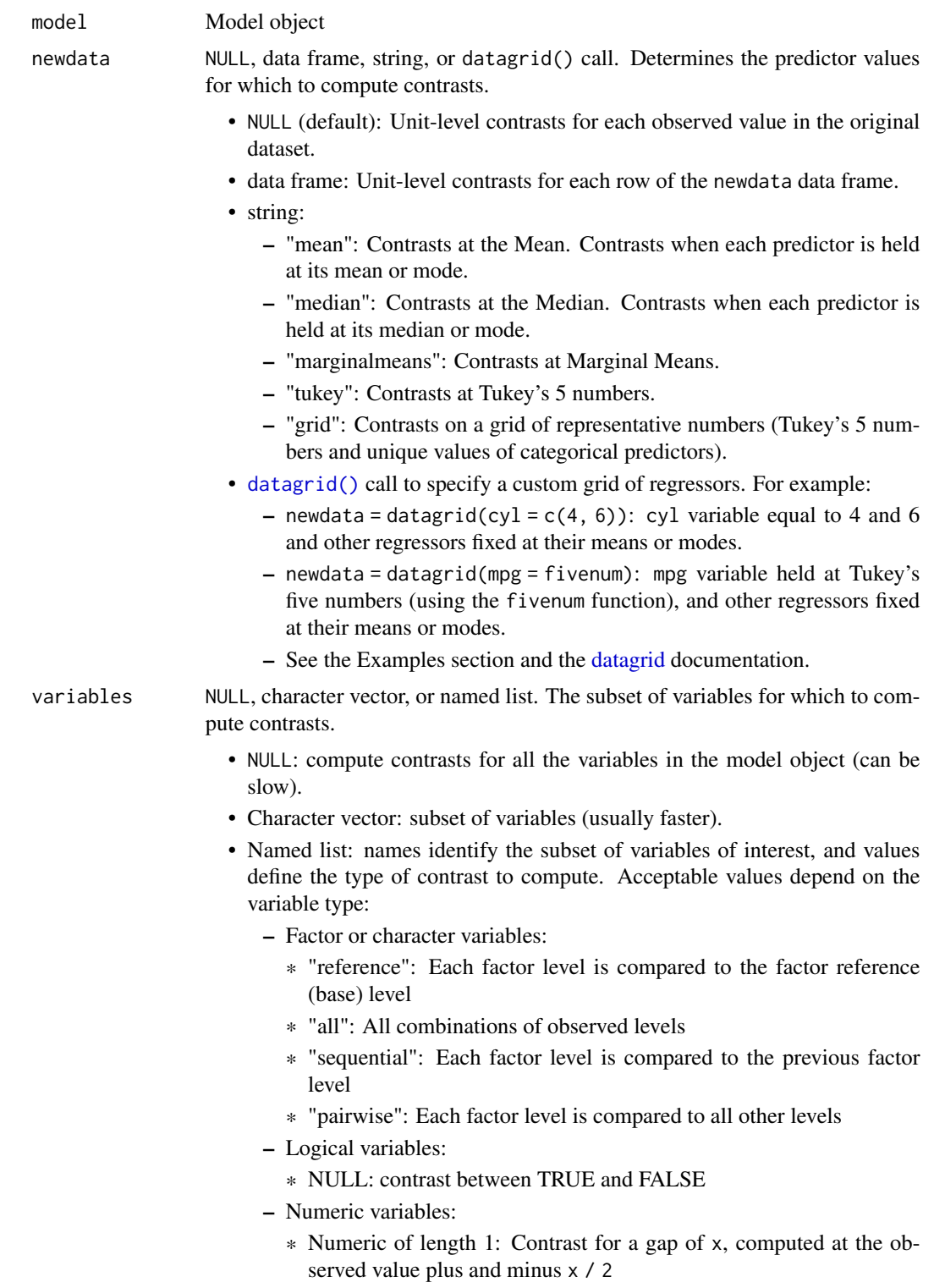

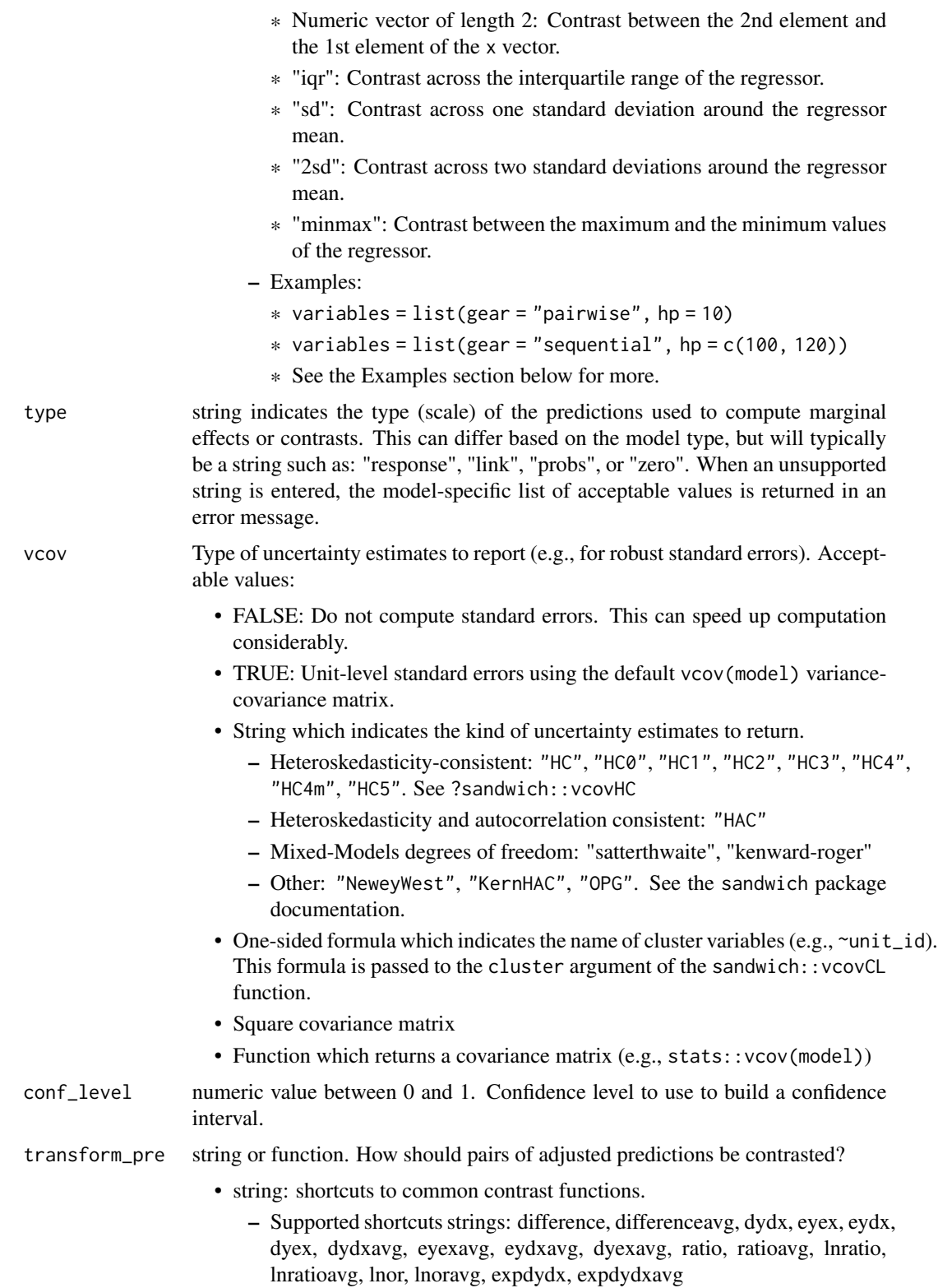

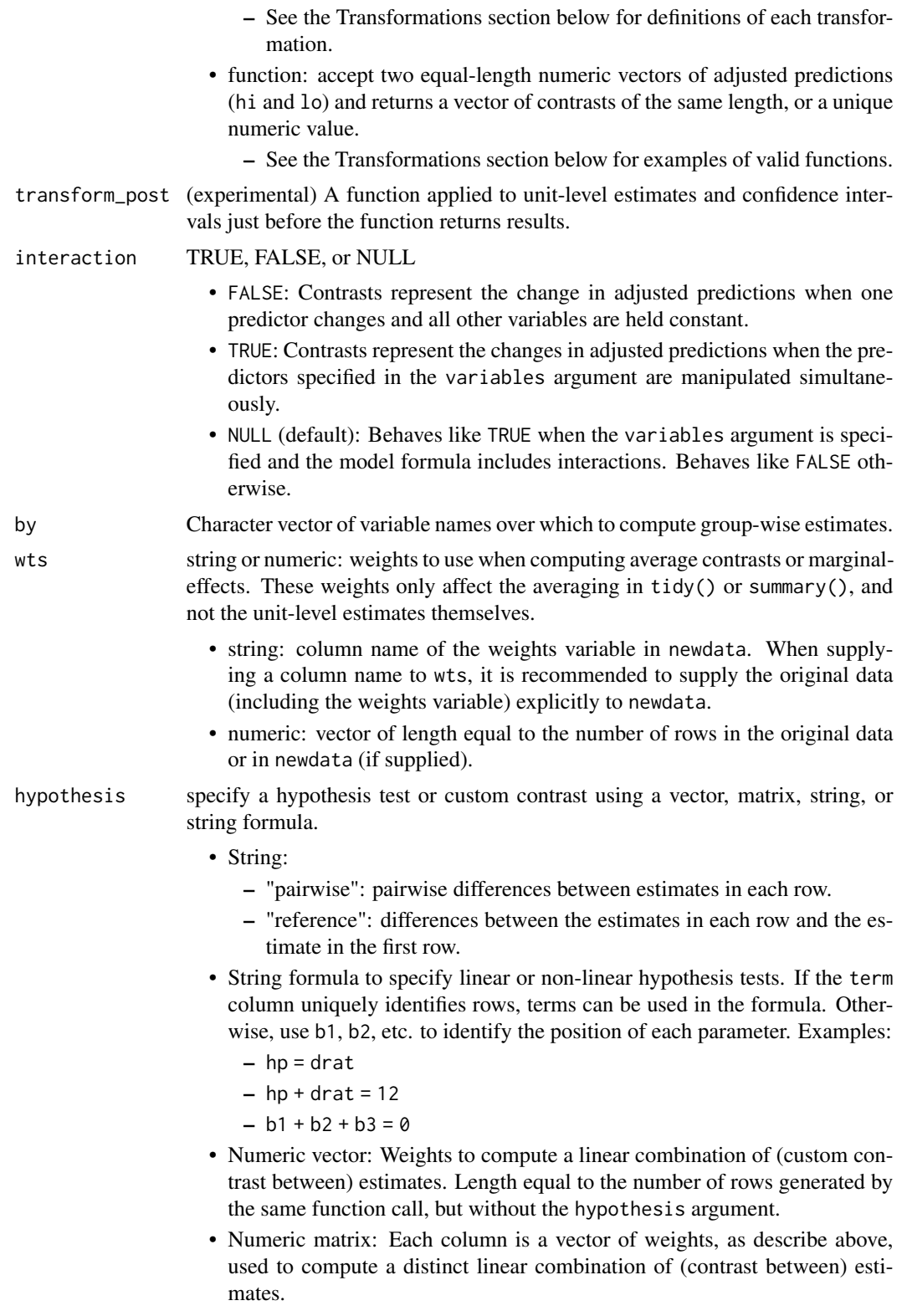

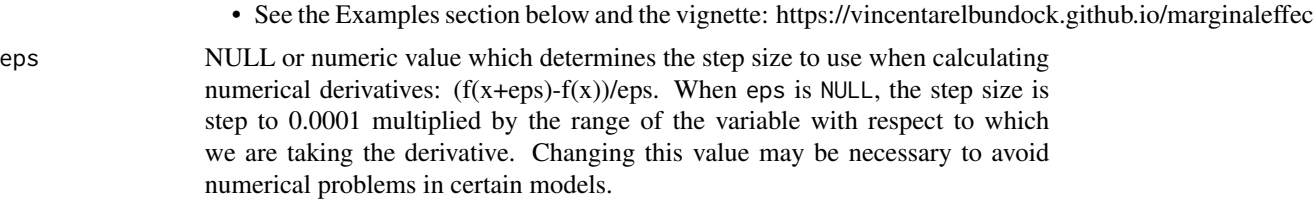

... Additional arguments are passed to the predict() method supplied by the modeling package.These arguments are particularly useful for mixed-effects or bayesian models (see the online vignettes on the marginaleffects website). Available arguments can vary from model to model, depending on the range of supported arguments by each modeling package. See the "Model-Specific Arguments" section of the ?marginaleffects documentation for a non-exhaustive list of available arguments.

#### **Details**

A "contrast" is a difference, ratio of function of adjusted predictions, calculated for meaningfully different predictor values (e.g., College graduates vs. Others). Uncertainty estimates are computed using the delta method.

The newdata argument can be used to control the kind of contrasts to report:

- Average Contrasts
- Adjusted Risk Ratios
- Adjusted Risk Differences
- Group-Average Contrasts
- Contrasts at the Mean
- Contrasts at User-Specified values (aka Contrasts at Representative values, MER).
- Custom contrasts using arbitrary functions

#### Vignettes and documentation

Vignettes:

- [Adjusted Predictions](https://vincentarelbundock.github.io/marginaleffects/articles/predictions.html)
- [Contrasts](https://vincentarelbundock.github.io/marginaleffects/articles/contrasts.html)
- [Marginal Effects](https://vincentarelbundock.github.io/marginaleffects/articles/marginaleffects.html)
- [Marginal Means](https://vincentarelbundock.github.io/marginaleffects/articles/marginalmeans.html)
- [Hypothesis Tests and Custom Contrasts using the Delta Method](https://vincentarelbundock.github.io/marginaleffects/articles/hypothesis.html)

#### Case studies:

- [Bayesian Analyses with](https://vincentarelbundock.github.io/marginaleffects/articles/brms.html) brms
- [Causal Inference with the g-Formula](https://vincentarelbundock.github.io/marginaleffects/articles/gformula.html)
- [Elasticity](https://vincentarelbundock.github.io/marginaleffects/articles/elasticity.html)
- [Generalized Additive Models](https://vincentarelbundock.github.io/marginaleffects/articles/gam.html)

#### <span id="page-7-0"></span>8 comparisons

- [Mixed effects models](https://vincentarelbundock.github.io/marginaleffects/articles/lme4.html)
- [Multinomial Logit and Discrete Choice Models](https://vincentarelbundock.github.io/marginaleffects/articles/mlogit.html)
- [Multiple Imputation](https://vincentarelbundock.github.io/marginaleffects/articles/multiple_imputation.html)

Tips and technical notes:

- [68 Supported Classes of Models](https://vincentarelbundock.github.io/marginaleffects/articles/supported_models.html)
- [Index of Functions and Documentation](https://vincentarelbundock.github.io/marginaleffects/reference/index.html)
- [Standard Errors](https://vincentarelbundock.github.io/marginaleffects/articles/sandwich.html)
- [Tables and Plots](https://vincentarelbundock.github.io/marginaleffects/articles/modelsummary.html)
- [Performance](https://vincentarelbundock.github.io/marginaleffects/articles/performance.html)
- [Alternative Software](https://vincentarelbundock.github.io/marginaleffects/articles/alternative_software.html)
- [Frequently Asked Questions](https://vincentarelbundock.github.io/marginaleffects/articles/faq.html)

#### Model-Specific Arguments

Some model types allow model-specific arguments to modify the nature of marginal effects, predictions, marginal means, and contrasts.

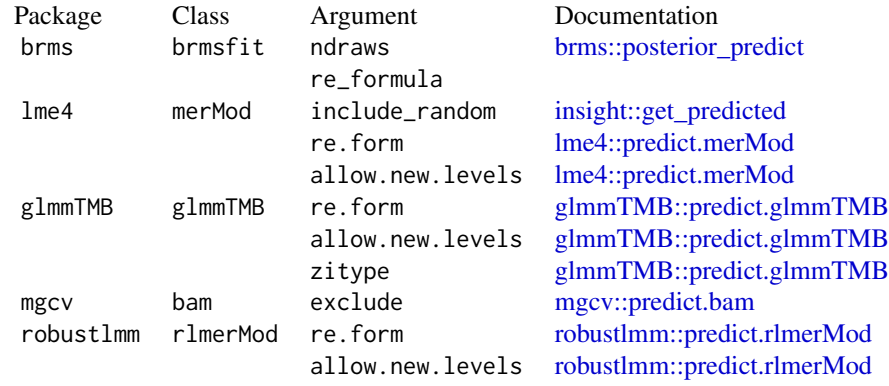

#### **Transformations**

The following transformations can be applied by supplying one of the shortcut strings to the transform\_pre argument. hi is a vector of adjusted predictions for the "high" side of the contrast. lo is a vector of adjusted predictions for the "low" side of the contrast. y is a vector of adjusted predictions for the original data. x is the predictor in the original data. eps is the step size to use to compute derivatives and elasticities.

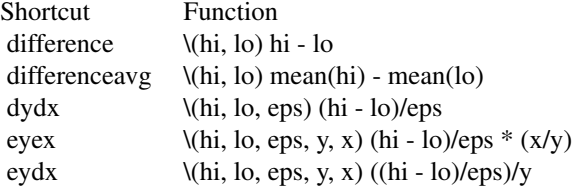

#### comparisons 9

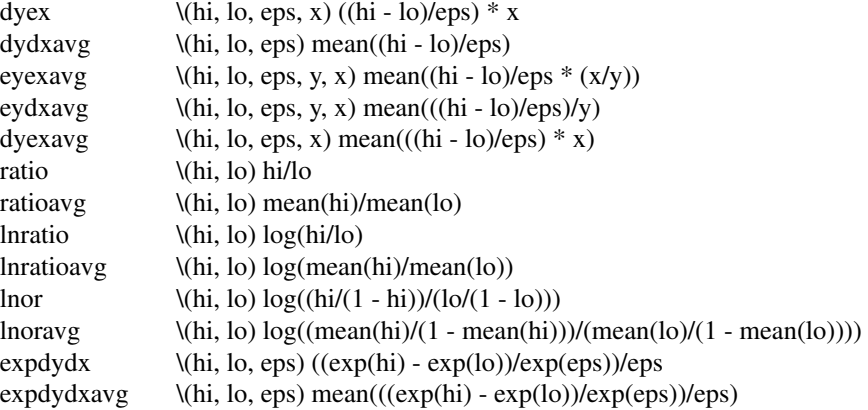

#### Examples

```
library(marginaleffects)
library(magrittr)
# Linear model
tmp <- mtcars
tmp$am <- as.logical(tmp$am)
mod < -1m(mpg \sim am + factor(cyl), tmp)
comparisons(mod, variables = list(cyl = "reference")) %>% tidy()
comparisons(mod, variables = list(cyl = "sequential")) %>% tidy()
comparisons(mod, variables = list(cyl = "pairwise")) %>% tidy()
# GLM with different scale types
mod <- glm(am ~ factor(gear), data = mtcars)
comparisons(mod, type = "response") %>% tidy()
comparisons(mod, type = "link") %>% tidy()
# Contrasts at the mean
comparisons(mod, newdata = "mean")
# Contrasts between marginal means
comparisons(mod, newdata = "marginalmeans")
# Contrasts at user-specified values
comparisons(mod, newdata = datagrid(am = 0, gear = tmp$gear))comparisons(mod, new data = datagrid(am = unique, gear = max))# Numeric contrasts
mod < -1m(mpg \sim hp, data = mtcars)
comparisons(mod, variables = list(hp = 1)) %\gg tidy()
comparisons(mod, variables = list(hp = 5)) %>% tidy()
comparisons(mod, variables = list(hp = c(90, 100))) %>% tidy()
comparisons(mod, variables = list(hp = "iqr")) %>% tidy()
comparisons(mod, variables = list(hp = "sd")) %>% tidy()
```

```
comparisons(mod, variables = list(hp = "minmax")) %>% tidy()# Adjusted Risk Ratio: see the contrasts vignette
mod \leq glm(vs \sim mpg, data = mtcars, family = binomial)
cmp <- comparisons(mod, transform_pre = "lnratioavg")
summary(cmp, transform_avg = exp)
# Adjusted Risk Ratio: Manual specification of the `transform_pre`
cmp <- comparisons(mod, transform_pre = function(hi, lo) log(mean(hi) / mean(lo)))
summary(cmp, transform_avg = exp)
# Interactions between contrasts
mod <- lm(mpg \sim factor(cyl) * factor(gear) + hp, data = mtcars)
cmp <- comparisons(mod, variables = c("cyl", "gear"))
summary(cmp)
# variable-specific contrasts
cmp <- comparisons(mod, variables = list(gear = "sequential", hp = 10))
summary(cmp)
# hypothesis test: is the `hp` marginal effect at the mean equal to the `drat` marginal effect
mod < -1m(mpg \sim wt + drat, data = mtcars)
comparisons(
   mod,
    newdata = "mean",
    hypothesis = "wt = drat")# same hypothesis test using row indices
comparisons(
    mod,
    newdata = "mean",
    hypothesis = "b1 - b2 = 0"# same hypothesis test using numeric vector of weights
comparisons(
    mod,
    newdata = "mean".hypothesis = c(1, -1))
# two custom contrasts using a matrix of weights
lc <- matrix(c(
    1, -1,
   2, 3),
   ncol = 2comparisons(
   mod,
    newdata = "mean",
    hypothesis = lc)
```
datagrid *Generate a data grid of "typical," "counterfactual," or user-specified values for use in the* newdata *argument of the* marginaleffects *or* predictions *functions.*

# Description

Generate a data grid of "typical," "counterfactual," or user-specified values for use in the newdata argument of the marginaleffects or predictions functions.

# Usage

```
datagrid(
  ...,
 model = NULL,newdata = NULL,
  grid_type = "typical",
  FUN_character = Mode,
  FUN_factor = Mode,
  FUN_logical = Mode,
  FUN_numeric = function(x) mean(x, na.rm = TRUE),
  FUN_other = function(x) mean(x, na.rm = TRUE)\mathcal{E}
```
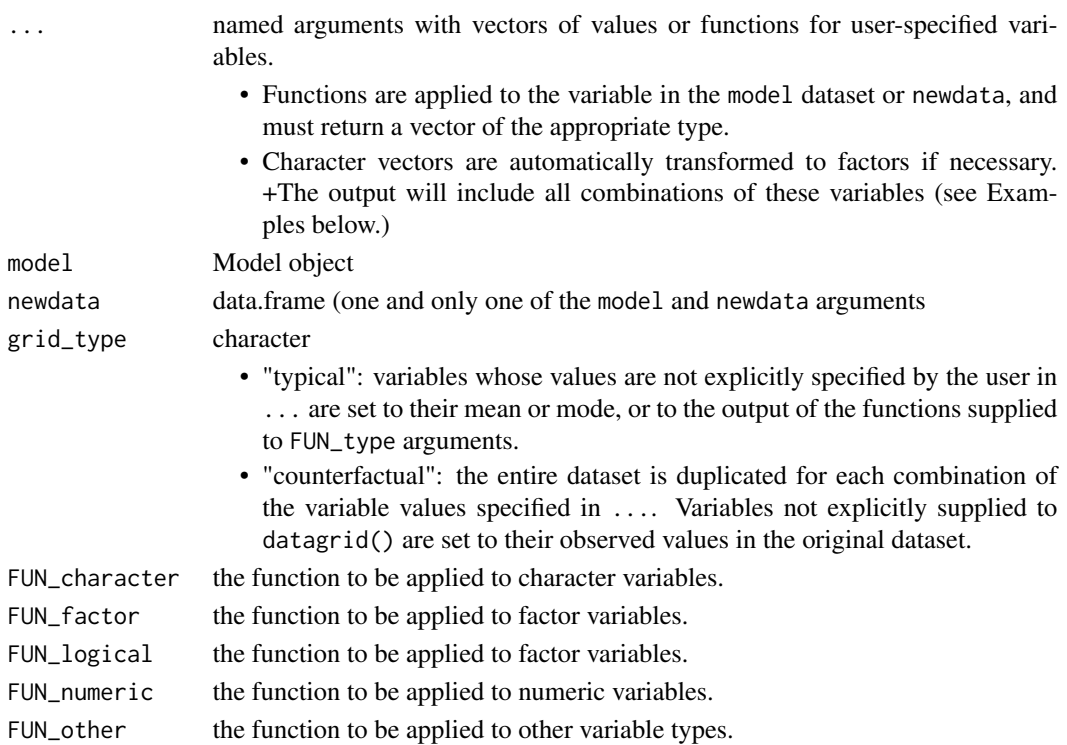

#### Details

If datagrid is used in a marginaleffects or predictions call as the newdata argument, the model is automatically inserted in the function call, and users do not need to specify either the model or newdata arguments. Note that only the variables used to fit the models will be attached to the results. If a user wants to attach other variables as well (e.g., weights or grouping variables), they can supply a data.frame explicitly to the newdata argument inside datagrid().

If users supply a model, the data used to fit that model is retrieved using the insight::get\_data function.

#### Value

A data.frame in which each row corresponds to one combination of the named predictors supplied by the user via the ... dots. Variables which are not explicitly defined are held at their mean or mode.

#### Examples

```
# The output only has 2 rows, and all the variables except `hp` are at their
# mean or mode.
datagrid(newdata = mtcars, hp = c(100, 110))
# We get the same result by feeding a model instead of a data.frame
mod < -1m(mpg ~ hp, mtcars)
datagrid(model = mod, hp = c(100, 110))
# Use in `marginaleffects` to compute "Typical Marginal Effects". When used
# in `marginaleffects()` or `predictions()` we do not need to specify the
#`model` or `newdata` arguments.
marginaleffects(mod, newdata = datagrid(hp = c(100, 110)))
# datagrid accepts functions
datagrid(hp = range, cyl = unique, newdata = mtcars)
comparisons(mod, new data = datagrid(hp = fivenum))# The full dataset is duplicated with each observation given counterfactual
# values of 100 and 110 for the `hp` variable. The original `mtcars` includes
# 32 rows, so the resulting dataset includes 64 rows.
dg \le datagrid(newdata = mtcars, hp = c(100, 110), grid_type = "counterfactual")
nrow(dg)
# We get the same result by feeding a model instead of a data.frame
mod <- lm(mpg ~ hp, mtcars)
dg \le datagrid(model = mod, hp = c(100, 110), grid_type = "counterfactual")
nrow(dg)
```
<span id="page-11-0"></span>

#### datagridcf and the control of the control of the control of the control of the control of the control of the control of the control of the control of the control of the control of the control of the control of the control

#### Description

For each combination of the variable values specified, this function duplicates the entire data frame supplied to newdata, or the entire dataset used to fit model. This is a convenience shortcut to call the datagrid() function with argument grid\_type="counterfactual".

#### Usage

```
datagridcf(..., model = NULL, newdata = NULL)
```
#### Arguments

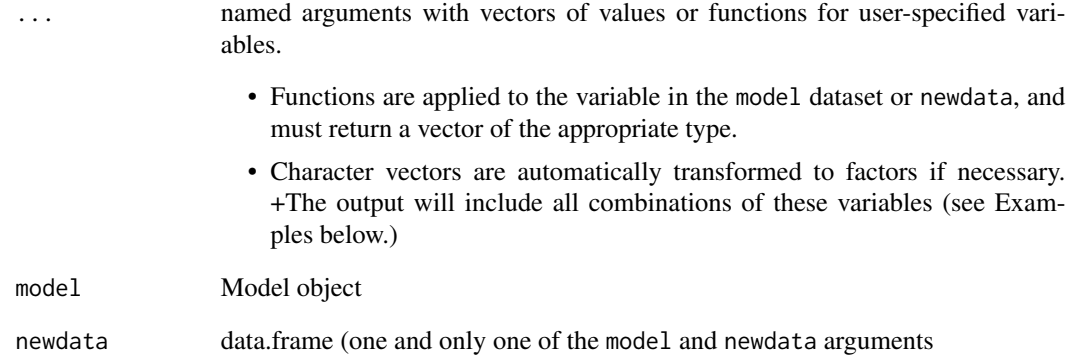

#### Examples

```
# Fit a model with 32 observations from the `mtcars` dataset.
nrow(mtcars)
mod < -\text{lm}(mpg \sim hp + am, data = mtcars)# We specify two values for the `am` variable and obtain a counterfactual
# dataset with 64 observations (32 x 2).
dat \le datagridcf(model = mod, am = 0:1)
head(dat)
nrow(dat)
# We specify 2 values for the `am` variable and 3 values for the `hp` variable
# and obtained a dataset with 192 observations (2x3x32), corresponding to the
# full original data, with each possible combination of `hp` and `am`.
dat \le datagridcf(am = 0:1, hp = c(100, 110, 120), newdata = mtcars)
head(dat)
dim(dat)
```
<span id="page-13-1"></span><span id="page-13-0"></span>deltamethod *Estimate and Standard Error of a Non-Linear Function of Estimated Model Parameters*

### Description

deltamethod is a function to get a first-order approximate standard error for a nonlinear function of a vector of random variables with known or estimated covariance matrix. [deltamethod](#page-13-1) emulates the behavior of the excellent and well-established [car::deltaMethod](#page-0-0) and [car::linearHypothesis](#page-0-0) functions, but it supports more models, requires fewer dependencies, and offers some convenience features like shortcuts for robust standard errors.

#### Usage

```
deltamethod(
 model,
  hypothesis = NULL,
  FUN = NULL,vcov = NULL,conf\_level = 0.95,
  ...
)
```
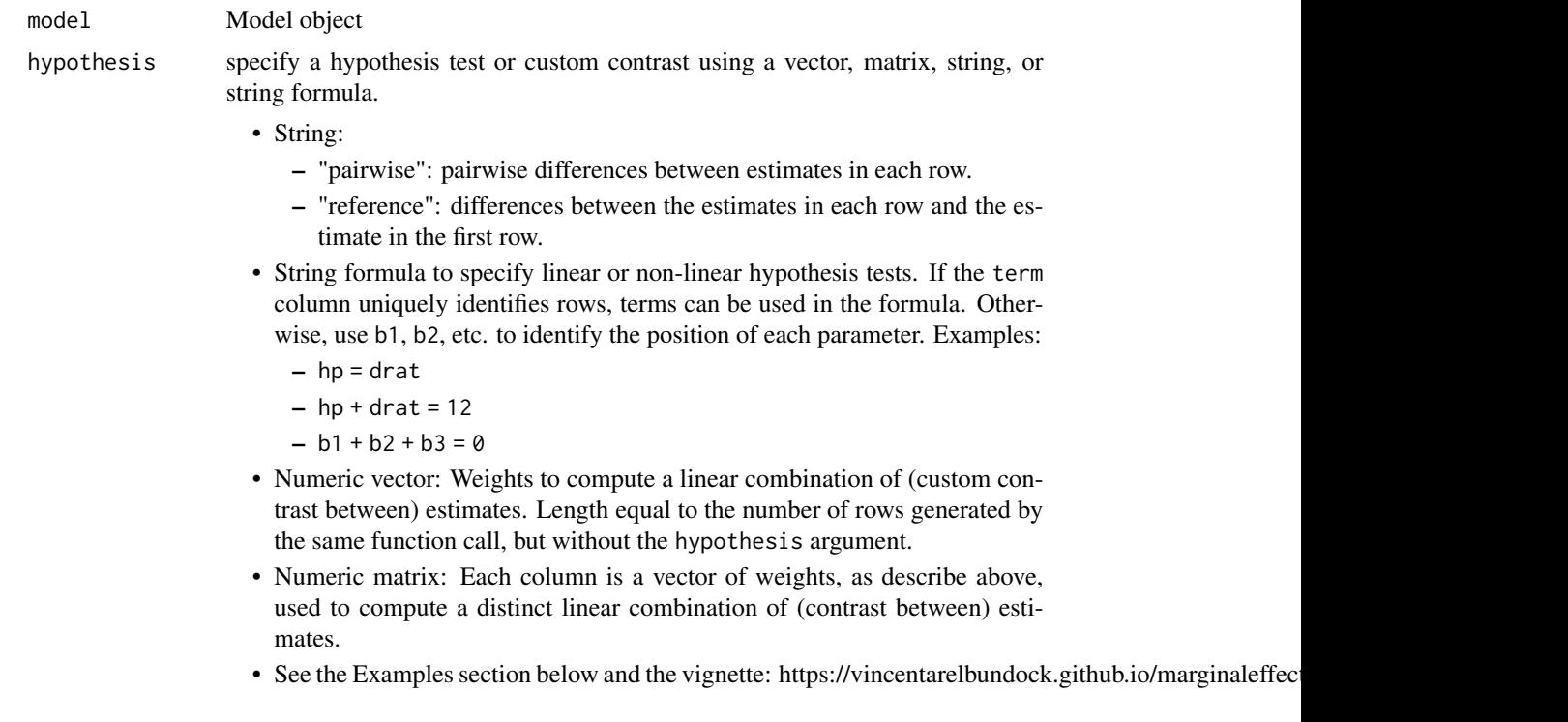

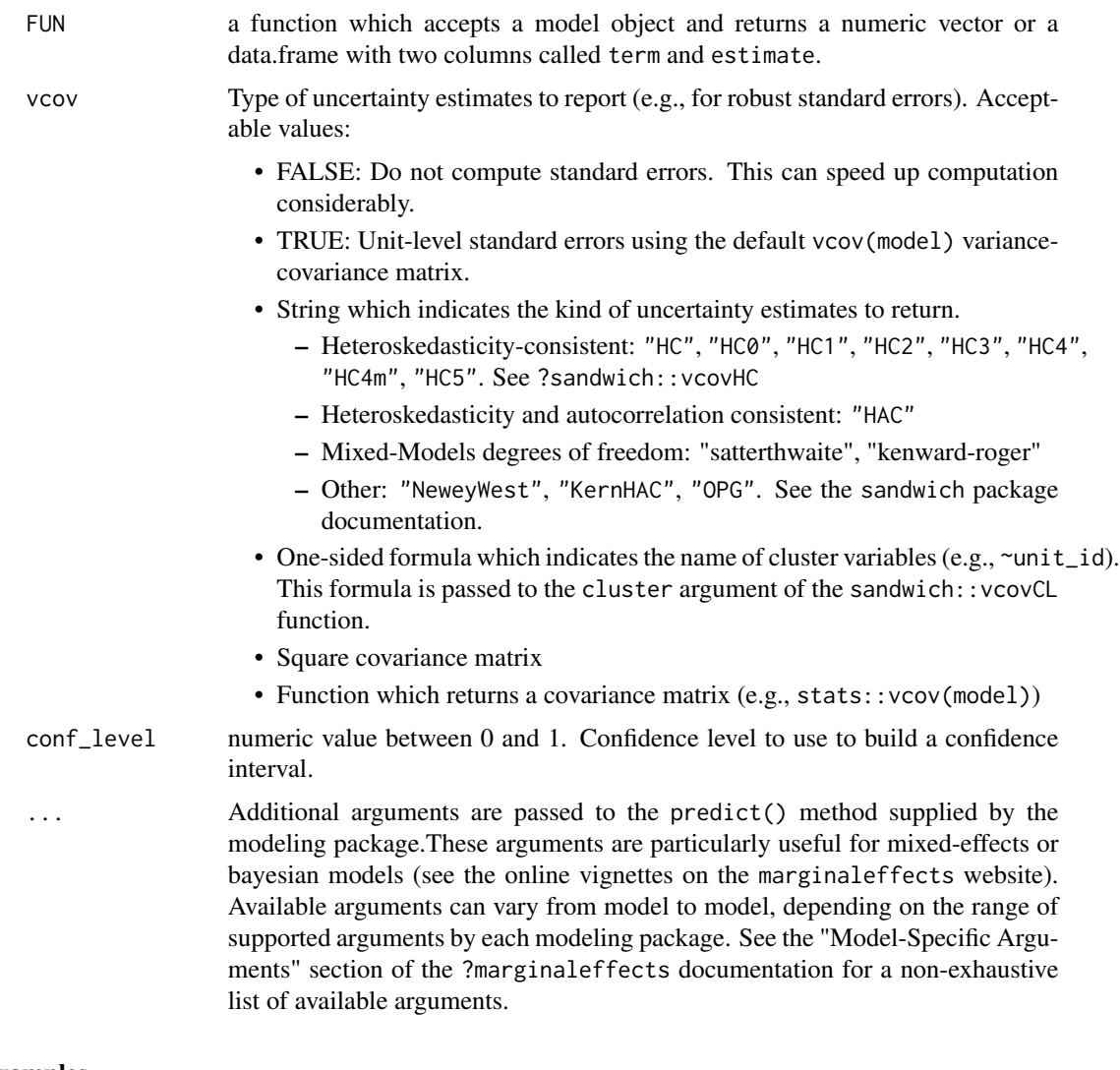

#### Examples

```
library(marginaleffects)
mod \leq lm(mpg \sim hp + wt + factor(cyl), data = mtcars)
```
# When `FUN` and `hypothesis` are `NULL`, `deltamethod()` returns a data.frame of parameters deltamethod(mod)

```
# Test of equality between coefficients
deltamethod(mod, "hp = wt")
```

```
# Non-linear function
deltamethod(mod, "exp(hp + wt) = 0.1")
```

```
# Robust standard errors
deltamethod(mod, "hp = wt", vcov = "HC3")
```

```
# b1, b2, ... shortcuts can be used to identify the position of the
# parameters of interest in the output of FUN
deltamethod(mod, "b2 = b3")
# term names with special characters have to be enclosed in backticks
deltamethod(mod, "`factor(cyl)6` = `factor(cyl)8`")
# The `FUN` argument can be used to compute standard errors for fitted values
mod \leq glm(am \sim hp + mpg, data = mtcars, family = binomial)
f \leftarrow function(x) predict(x, type = "link", newdata = mtcars)
p <- deltamethod(mod, FUN = f)
head(p)
f \leftarrow function(x) predict(x, type = "response", newdata = mtcars)
p <- deltamethod(mod, FUN = f)
head(p)
```
glance.marginaleffects

*Glance at key characteristics of an object*

#### **Description**

Glance at key characteristics of an object

#### Usage

## S3 method for class 'marginaleffects'  $\text{glance}(x, \ldots)$ 

#### Arguments

x An object produced by the marginaleffects function.

... Additional arguments are passed to the predict() method supplied by the modeling package.These arguments are particularly useful for mixed-effects or bayesian models (see the online vignettes on the marginaleffects website). Available arguments can vary from model to model, depending on the range of supported arguments by each modeling package. See the "Model-Specific Arguments" section of the ?marginaleffects documentation for a non-exhaustive list of available arguments.

#### <span id="page-16-0"></span>Description

Partial derivative (slope) of the regression equation with respect to a regressor of interest. The tidy() and summary() functions can be used to aggregate and summarize the output of marginaleffects(). To learn more, read the marginal effects vignette, visit the package website, or scroll down this page for a full list of vignettes:

- [https://vincentarelbundock.github.io/marginaleffects/articles/marginaleffec](https://vincentarelbundock.github.io/marginaleffects/articles/marginaleffects.html)ts. [html](https://vincentarelbundock.github.io/marginaleffects/articles/marginaleffects.html)
- <https://vincentarelbundock.github.io/marginaleffects/>

#### Usage

```
marginaleffects(
 model,
  newdata = NULL,
  variables = NULL,
  vcov = TRUE,conf\_level = 0.95,
  type = "response",
  slope = "dydx",by = NULL,
  wts = NULL,hypothesis = NULL,
  eps = NULL,...
)
```
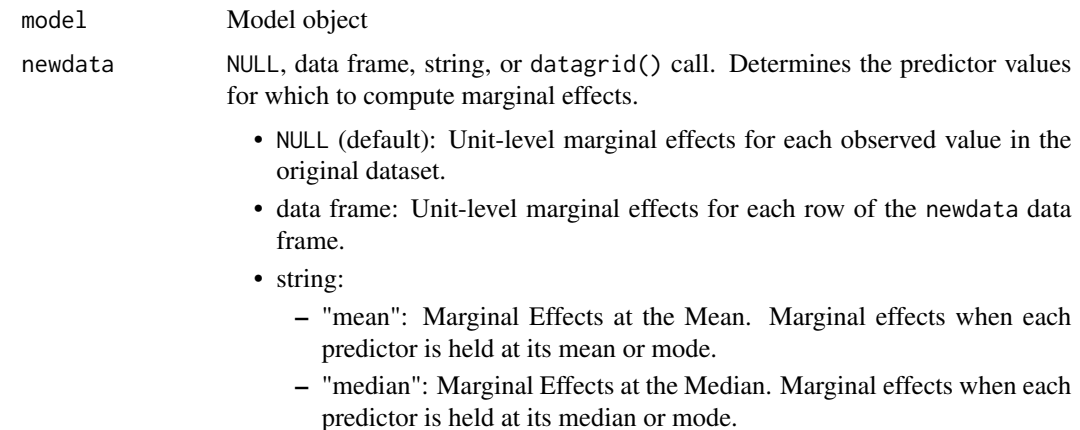

<span id="page-17-0"></span>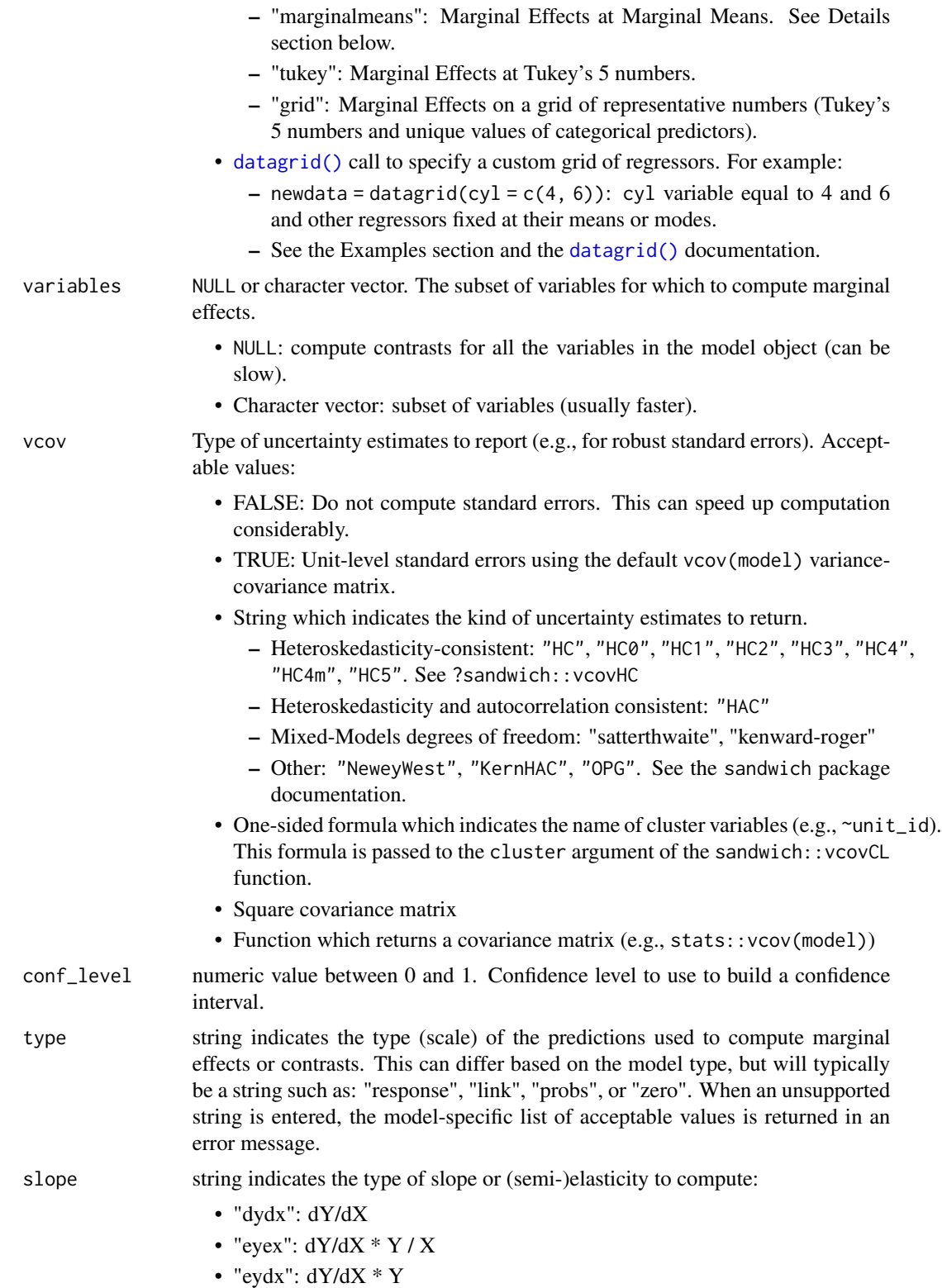

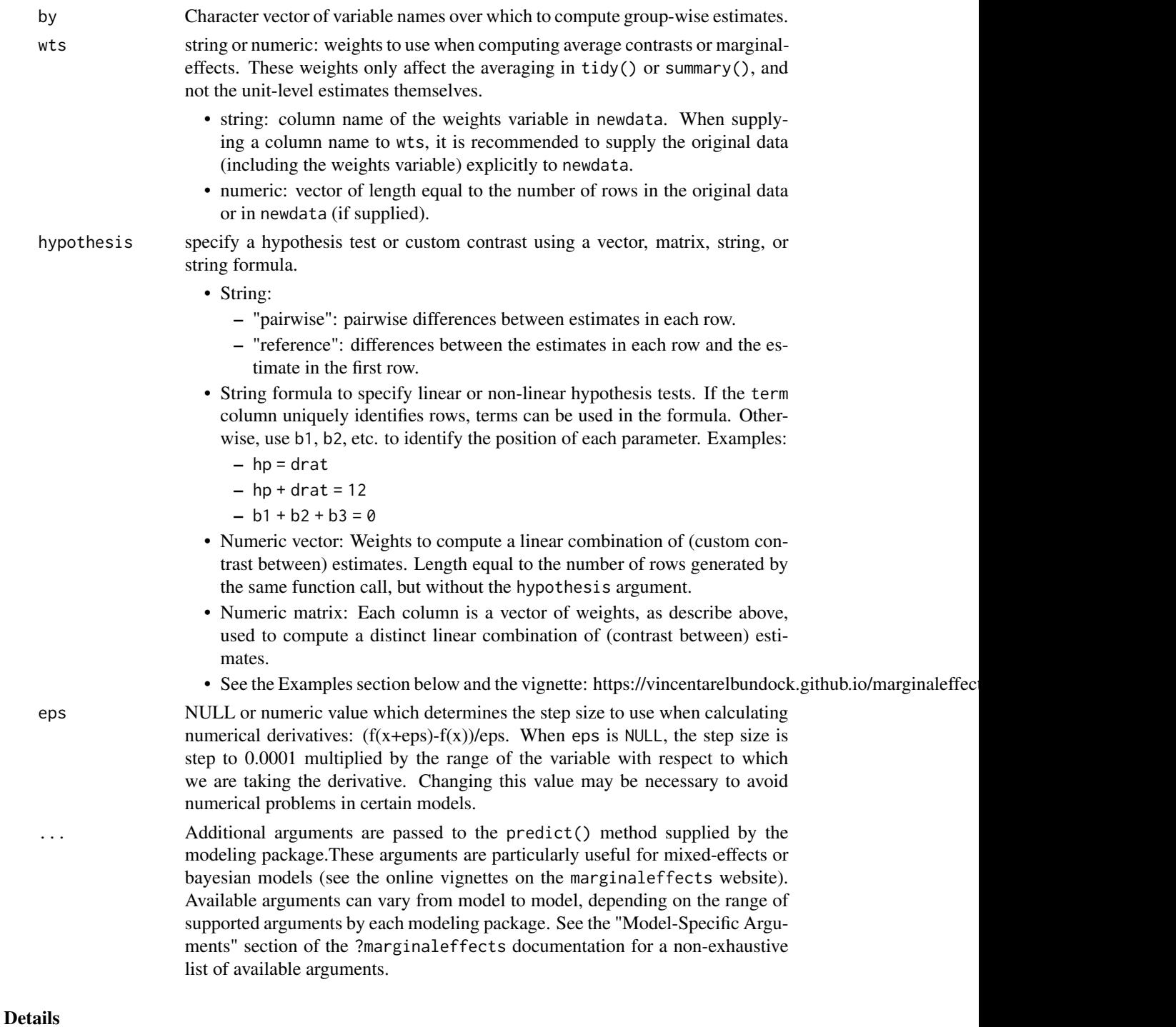

A "marginal effect" is the partial derivative of the regression equation with respect to a variable in the model. This function uses automatic differentiation to compute marginal effects for a vast array of models, including non-linear models with transformations (e.g., polynomials). Uncertainty estimates are computed using the delta method.

The newdata argument can be used to control the kind of marginal effects to report:

- Average Marginal Effects (AME)
- Group-Average Marginal Effects (G-AME)
- Marginal Effects at the Mean (MEM) or
- Marginal Effects at User-Specified values (aka Marginal Effects at Representative values, MER).

See the [marginaleffects vignette for worked-out examples of each kind of marginal effect.](https://vincentarelbundock.github.io/marginaleffects/articles/marginaleffects.html)

Numerical derivatives for the marginaleffects function are calculated using a simple epsilon difference approach:  $\partial Y/\partial X = (f(X+\varepsilon)-f(X))/\varepsilon$ , where f is the predict() method associated with the model class, and  $\varepsilon$  is determined by the eps argument.

Warning: Some models are particularly sensitive to eps, so it is good practice to try different values of this argument.

Standard errors for the marginal effects are obtained using the Delta method. See the "Standard Errors" vignette on the package website for details (link above).

#### Value

A data.frame with one row per observation (per term/group) and several columns:

- rowid: row number of the newdata data frame
- type: prediction type, as defined by the type argument
- group: (optional) value of the grouped outcome (e.g., categorical outcome models)
- term: the variable whose marginal effect is computed
- dydx: marginal effect of the term on the outcome for a given combination of regressor values
- std.error: standard errors computed by via the delta method.

#### Vignettes and documentation

Vignettes:

- [Adjusted Predictions](https://vincentarelbundock.github.io/marginaleffects/articles/predictions.html)
- [Contrasts](https://vincentarelbundock.github.io/marginaleffects/articles/contrasts.html)
- [Marginal Effects](https://vincentarelbundock.github.io/marginaleffects/articles/marginaleffects.html)
- [Marginal Means](https://vincentarelbundock.github.io/marginaleffects/articles/marginalmeans.html)
- [Hypothesis Tests and Custom Contrasts using the Delta Method](https://vincentarelbundock.github.io/marginaleffects/articles/hypothesis.html)

#### Case studies:

- [Bayesian Analyses with](https://vincentarelbundock.github.io/marginaleffects/articles/brms.html) brms
- [Causal Inference with the g-Formula](https://vincentarelbundock.github.io/marginaleffects/articles/gformula.html)
- [Elasticity](https://vincentarelbundock.github.io/marginaleffects/articles/elasticity.html)

#### <span id="page-20-0"></span>marginaleffects 21

- [Generalized Additive Models](https://vincentarelbundock.github.io/marginaleffects/articles/gam.html)
- [Mixed effects models](https://vincentarelbundock.github.io/marginaleffects/articles/lme4.html)
- [Multinomial Logit and Discrete Choice Models](https://vincentarelbundock.github.io/marginaleffects/articles/mlogit.html)
- [Multiple Imputation](https://vincentarelbundock.github.io/marginaleffects/articles/multiple_imputation.html)

Tips and technical notes:

- [68 Supported Classes of Models](https://vincentarelbundock.github.io/marginaleffects/articles/supported_models.html)
- [Index of Functions and Documentation](https://vincentarelbundock.github.io/marginaleffects/reference/index.html)
- [Standard Errors](https://vincentarelbundock.github.io/marginaleffects/articles/sandwich.html)
- [Tables and Plots](https://vincentarelbundock.github.io/marginaleffects/articles/modelsummary.html)
- [Performance](https://vincentarelbundock.github.io/marginaleffects/articles/performance.html)
- [Alternative Software](https://vincentarelbundock.github.io/marginaleffects/articles/alternative_software.html)
- [Frequently Asked Questions](https://vincentarelbundock.github.io/marginaleffects/articles/faq.html)

#### Model-Specific Arguments

Some model types allow model-specific arguments to modify the nature of marginal effects, predictions, marginal means, and contrasts.

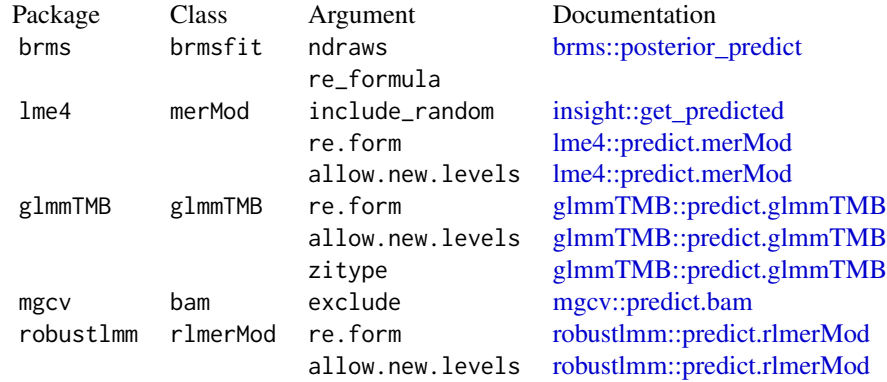

#### Examples

mod  $\leq$  glm(am  $\sim$  hp  $*$  wt, data = mtcars, family = binomial) mfx <- marginaleffects(mod) head(mfx) # Average Marginal Effect (AME) summary(mfx) tidy(mfx) plot(mfx)

```
# Marginal Effect at the Mean (MEM)
marginaleffects(mod, newdata = datagrid())
# Marginal Effect at User-Specified Values
# Variables not explicitly included in `datagrid()` are held at their means
marginaleffects(mod,
                newdata = datagrid(hp = c(100, 110)))# Group-Average Marginal Effects (G-AME)
# Calculate marginal effects for each observation, and then take the average
# marginal effect within each subset of observations with different observed
# values for the `cyl` variable:
mod2 \leq lm(mpg \sim hp \star cyl, data = mtcars)
mfx2 <- marginaleffects(mod2, variables = "hp", by = "cyl")
summary(mfx2)
# Marginal Effects at User-Specified Values (counterfactual)
# Variables not explicitly included in `datagrid()` are held at their
# original values, and the whole dataset is duplicated once for each
# combination of the values in 'datagrid()'
mfx <- marginaleffects(mod,
                       newdata = datagrid(hp = c(100, 110),grid_type = "counterfactual"))
head(mfx)
# Heteroskedasticity robust standard errors
marginaleffects(mod, vcov = sandwich::vcovHC(mod))
# hypothesis test: is the `hp` marginal effect at the mean equal to the `drat` marginal effect
mod < - \text{lm}(mpg \sim wt + drat, data = mtcars)marginaleffects(
    mod,
    newdata = "mean",
    hypothesis = "wt = drat")# same hypothesis test using row indices
marginaleffects(
    mod,
    newdata = "mean",
    hypothesis = "b1 - b2 = 0")
# same hypothesis test using numeric vector of weights
marginaleffects(
    mod,
    newdata = "mean",
    hypothesis = c(1, -1))
# two custom contrasts using a matrix of weights
lc <- matrix(c(
    1, -1,
   2, 3),
```
#### <span id="page-22-0"></span>marginalmeans 23

```
ncol = 2marginaleffects(
   mod,
   newdata = "mean",
   hypothesis = lc)
```
marginalmeans *Marginal Means*

#### Description

Marginal means are adjusted predictions, averaged across a grid of categorical predictors, holding other numeric predictors at their means. To learn more, read the marginal means vignette, visit the package website, or scroll down this page for a full list of vignettes:

- [https://vincentarelbundock.github.io/marginaleffects/articles/marginalmeans](https://vincentarelbundock.github.io/marginaleffects/articles/marginalmeans.html). [html](https://vincentarelbundock.github.io/marginaleffects/articles/marginalmeans.html)
- <https://vincentarelbundock.github.io/marginaleffects/>

#### Usage

```
marginalmeans(
  model,
  variables = NULL,
  variables_grid = NULL,
  vcov = TRUE,conf\_level = 0.95,
  type = "response",
  transform_post = NULL,
  interaction = NULL,
  hypothesis = NULL,
  by = NULL,
  ...
)
```
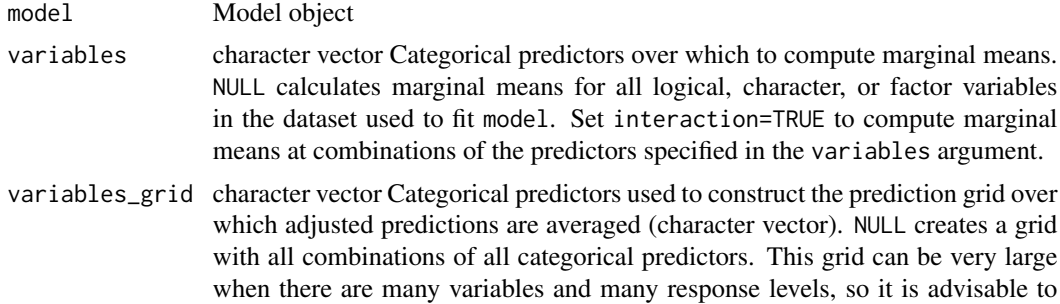

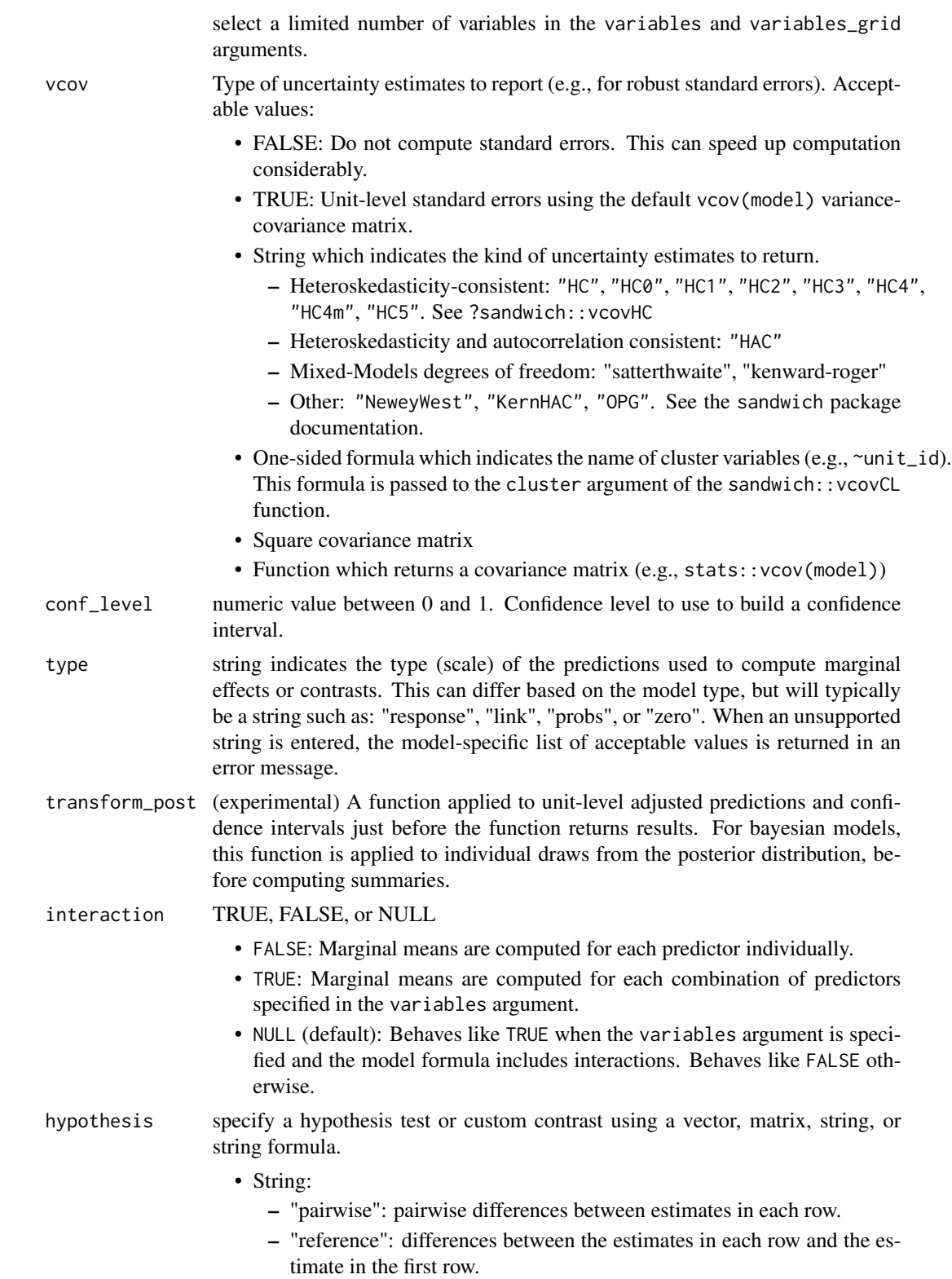

• String formula to specify linear or non-linear hypothesis tests. If the term column uniquely identifies rows, terms can be used in the formula. Otherwise, use b1, b2, etc. to identify the position of each parameter. Examples:

```
- hp = drat
```
 $-$  hp + drat = 12

 $- b1 + b2 + b3 = 0$ 

- Numeric vector: Weights to compute a linear combination of (custom contrast between) estimates. Length equal to the number of rows generated by the same function call, but without the hypothesis argument.
- Numeric matrix: Each column is a vector of weights, as describe above, used to compute a distinct linear combination of (contrast between) estimates.
- See the Examples section below and the vignette: https://vincentarelbundock.github.io/marginaleffec
- by character vector of categorical variables included in the variables\_grid. Marginal means are computed within each subgroup corresponding to combinations of values in the by variables. Note that the by argument works differently for other functions in the package (predictions(), marginaleffects(), comparisons()), where by is used for post-processing in the tidy() or summary() functions.
- ... Additional arguments are passed to the predict() method supplied by the modeling package.These arguments are particularly useful for mixed-effects or bayesian models (see the online vignettes on the marginaleffects website). Available arguments can vary from model to model, depending on the range of supported arguments by each modeling package. See the "Model-Specific Arguments" section of the ?marginaleffects documentation for a non-exhaustive list of available arguments.

#### Details

This function begins by calling the predictions function to obtain a grid of predictors, and adjusted predictions for each cell. The grid includes all combinations of the categorical variables listed in the variables and variables\_grid arguments, or all combinations of the categorical variables used to fit the model if variables\_grid is NULL. In the prediction grid, numeric variables are held at their means.

After constructing the grid and filling the grid with adjusted predictions, marginalmeans computes marginal means for the variables listed in the variables argument, by average across all categories in the grid.

marginalmeans can only compute standard errors for linear models, or for predictions on the link scale, that is, with the type argument set to "link".

The marginaleffects website compares the output of this function to the popular emmeans package, which provides similar but more advanced functionality: https://vincentarelbundock.github.io/marginaleffects/

#### Value

Data frame of marginal means with one row per variable-value combination.

#### <span id="page-25-0"></span>Vignettes and documentation

Vignettes:

- [Adjusted Predictions](https://vincentarelbundock.github.io/marginaleffects/articles/predictions.html)
- [Contrasts](https://vincentarelbundock.github.io/marginaleffects/articles/contrasts.html)
- [Marginal Effects](https://vincentarelbundock.github.io/marginaleffects/articles/marginaleffects.html)
- [Marginal Means](https://vincentarelbundock.github.io/marginaleffects/articles/marginalmeans.html)
- [Hypothesis Tests and Custom Contrasts using the Delta Method](https://vincentarelbundock.github.io/marginaleffects/articles/hypothesis.html)

Case studies:

- [Bayesian Analyses with](https://vincentarelbundock.github.io/marginaleffects/articles/brms.html) brms
- [Causal Inference with the g-Formula](https://vincentarelbundock.github.io/marginaleffects/articles/gformula.html)
- [Elasticity](https://vincentarelbundock.github.io/marginaleffects/articles/elasticity.html)
- [Generalized Additive Models](https://vincentarelbundock.github.io/marginaleffects/articles/gam.html)
- [Mixed effects models](https://vincentarelbundock.github.io/marginaleffects/articles/lme4.html)
- [Multinomial Logit and Discrete Choice Models](https://vincentarelbundock.github.io/marginaleffects/articles/mlogit.html)
- [Multiple Imputation](https://vincentarelbundock.github.io/marginaleffects/articles/multiple_imputation.html)

Tips and technical notes:

- [68 Supported Classes of Models](https://vincentarelbundock.github.io/marginaleffects/articles/supported_models.html)
- [Index of Functions and Documentation](https://vincentarelbundock.github.io/marginaleffects/reference/index.html)
- [Standard Errors](https://vincentarelbundock.github.io/marginaleffects/articles/sandwich.html)
- [Tables and Plots](https://vincentarelbundock.github.io/marginaleffects/articles/modelsummary.html)
- [Performance](https://vincentarelbundock.github.io/marginaleffects/articles/performance.html)
- [Alternative Software](https://vincentarelbundock.github.io/marginaleffects/articles/alternative_software.html)
- [Frequently Asked Questions](https://vincentarelbundock.github.io/marginaleffects/articles/faq.html)

#### Model-Specific Arguments

Some model types allow model-specific arguments to modify the nature of marginal effects, predictions, marginal means, and contrasts.

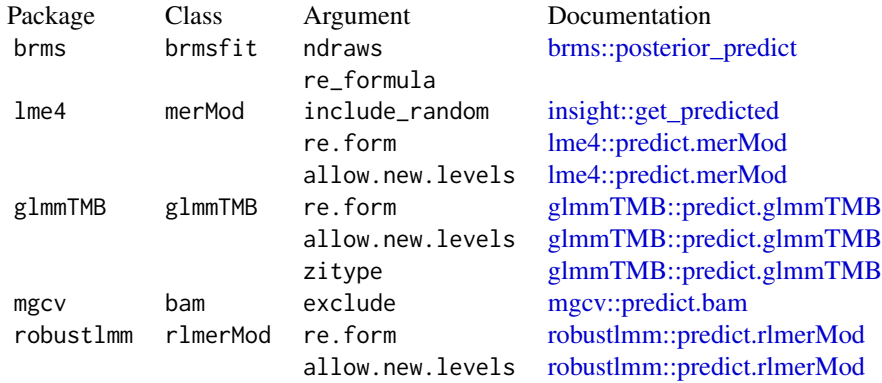

#### <span id="page-26-0"></span>plot.marginaleffects 27

#### Examples

library(marginaleffects)

```
# Convert numeric variables to categorical before fitting the model
dat <- mtcars
dat$cyl <- as.factor(dat$cyl)
dat$am <- as.logical(dat$am)
mod \leq \ln(mpg \sim hp + cyl + am, data = dat)
```

```
# Compute and summarize marginal means
mm <- marginalmeans(mod)
summary(mm)
```

```
# Marginal means by subgroup
dat <- mtcars
dat$carb <- factor(dat$carb)
dat$cyl <- factor(dat$cyl)
dat$am <- as.logical(dat$am)
mod \leq \ln(\text{mpg} \sim \text{carb} + \text{cyl} + \text{am}, \text{dat})marginalmeans(mod, variables = "cyl", by = "am")
```

```
# Contrast between marginal means (carb2 - carb1), or "is the 1st marginal means equal to the 2nd?"
# see the vignette on "Hypothesis Tests and Custom Contrasts" on the `marginaleffects` website.
lc \leftarrow c(-1, 1, 0, 0, 0, 0)marginalmeans(mod, variables = "carb", hypothesis = "b2 = b1")
marginalmeans(mod, variables = "carb", hypothesis = lc)
# Multiple custom contrasts
```

```
lc <- matrix(c(
   -2, 1, 1, 0, -1, 1,
   -1, 1, 0, 0, 0, 0), ncol = 2marginalmeans(mod, variables = "carb", hypothesis = lc)
```
plot.marginaleffects *Point-range plot of average marginal effects*

#### Description

Uses the ggplot2 package to draw a point-range plot of the average marginal effects computed by tidy.

#### Usage

```
## S3 method for class 'marginaleffects'
plot(x, conf\_level = 0.95, ...)
```
#### <span id="page-27-0"></span>**Arguments**

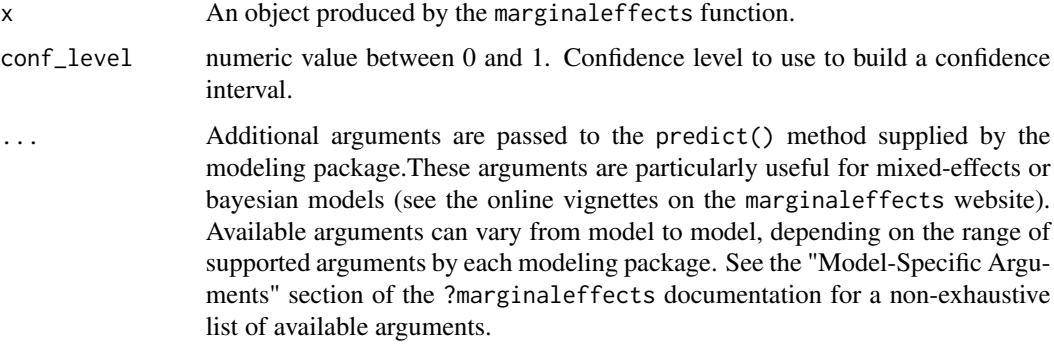

#### Details

The tidy function calculates average marginal effects by taking the mean of all the unit-level marginal effects computed by the marginaleffects function.

The standard error of the average marginal effects is obtained by taking the mean of each column of the Jacobian. . Then, we use this "Jacobian at the mean" in the Delta method to obtained standard errors.

In Bayesian models (e.g., brms), we compute Average Marginal Effects by applying the mean function twice. First, we apply it to all marginal effects for each posterior draw, thereby estimating one Average (or Median) Marginal Effect per iteration of the MCMC chain. Second, we take the mean and quantile function to the results of Step 1 to obtain the Average (or Median) Marginal Effect and its associated interval.

#### Value

A ggplot2 object

#### Examples

```
mod \leq glm(am \sim hp + wt, data = mtcars)
mfx <- marginaleffects(mod)
plot(mfx)
```
plot\_cap *Plot Conditional Adjusted Predictions*

#### Description

This function plots adjusted predictions (y-axis) against values of one or more predictors (x-axis and colors).

plot\_cap 29

# Usage

```
plot_cap(
 model,
  condition = NULL,
  type = "response",
 vcov = NULL,conf\_level = 0.95,
  transform_post = NULL,
 draw = TRUE,...
)
```
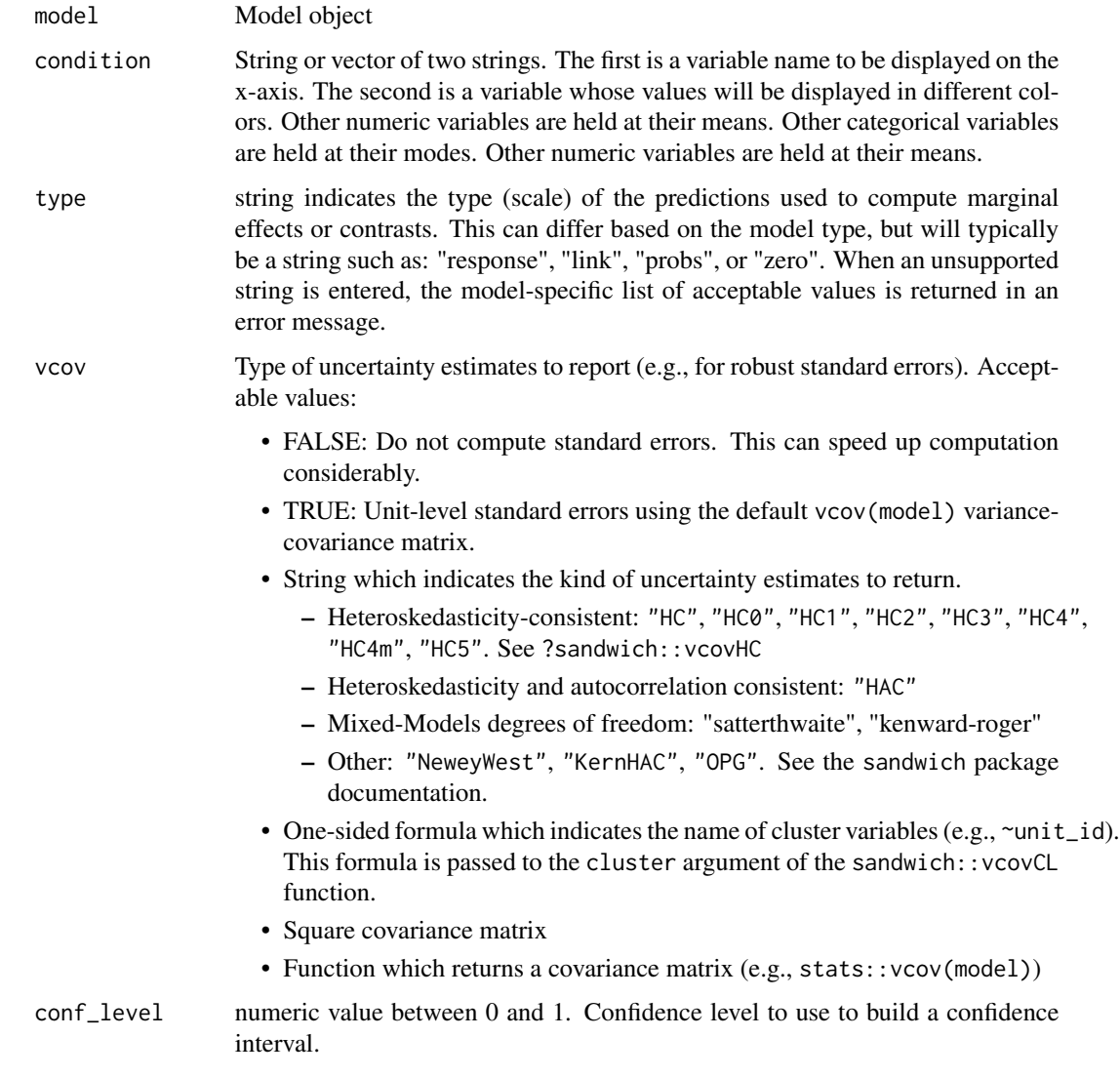

<span id="page-29-0"></span>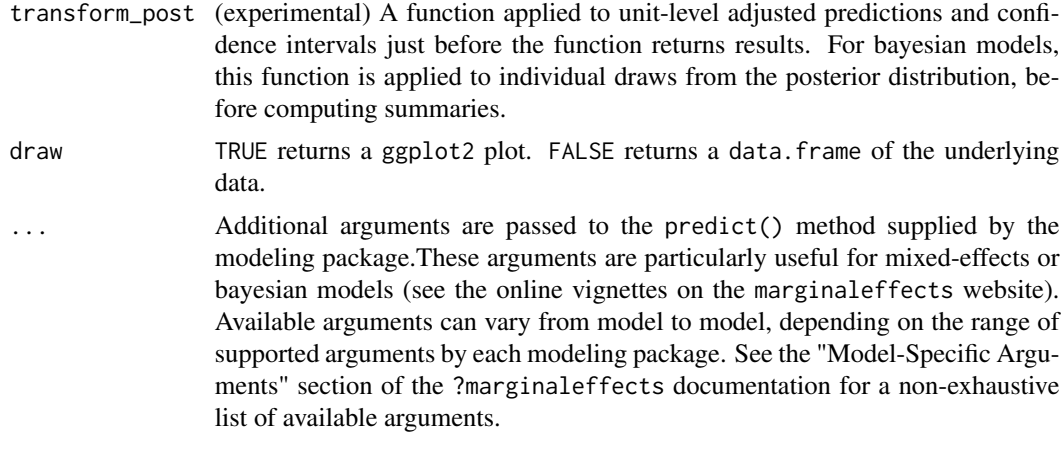

#### Value

A ggplot2 object

#### Examples

```
mod < -\ln(mpg \sim hp + wt, data = mtcars)plot_cap(mod, condition = "wt")
mod \leq -\ln(\text{mpg} \leq \text{hp} \times \text{wt} \times \text{am}, \text{data} = \text{mtcars})plot_cap(mod, condition = c("hp", "wt"))
```
plot\_cco *Plot Conditional Contrasts*

#### Description

This function plots contrasts (y-axis) against values of predictor(s) variable(s) (x-axis and colors). This is especially useful in models with interactions, where the values of contrasts depend on the values of "condition" variables.

#### Usage

```
plot_cco(
 model,
 effect = NULL,
  condition = NULL,
  type = "response",
  vcov = NULL,conf\_level = 0.95,
  transform_pre = "difference",
  transform_post = NULL,
```
#### plot\_cco 31

```
draw = TRUE,
 ...
)
```
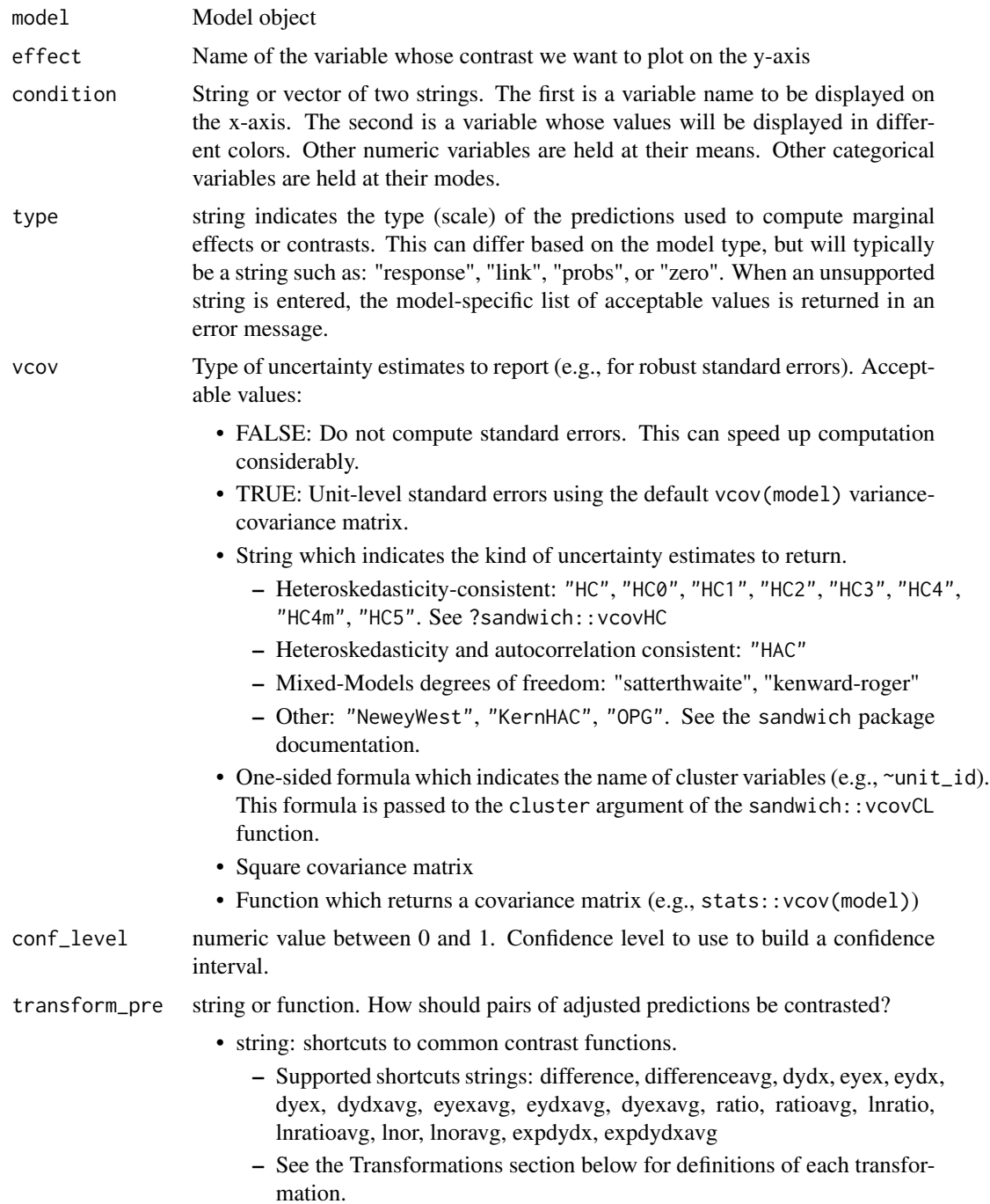

<span id="page-31-0"></span>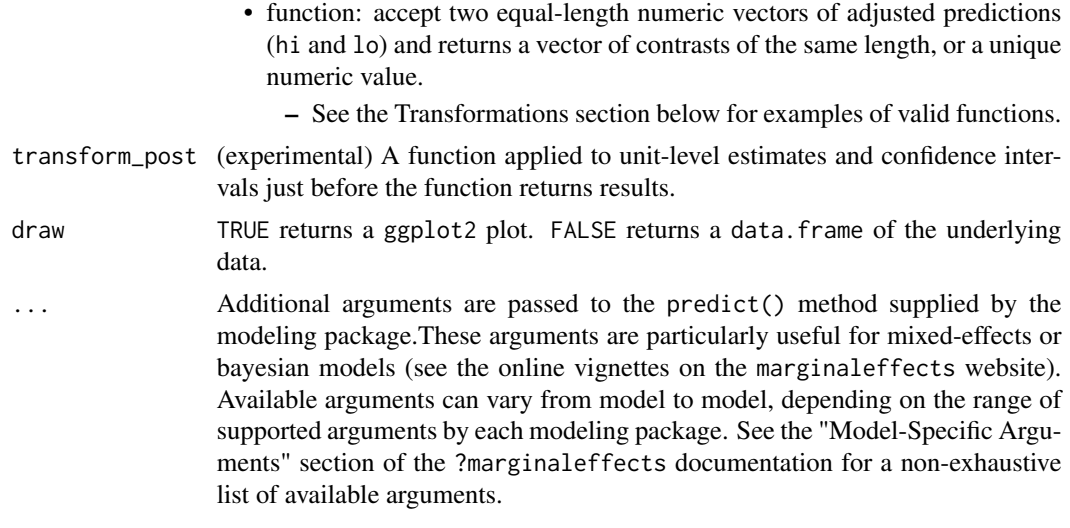

#### Value

A ggplot2 object

#### Examples

```
mod < -1m(mpg \sim bp * wt, data = mtcars)
plot_cco(mod, effect = "hp", condition = "wt")
mod \leq lm(mpg \sim hp \star wt \star am, data = mtcars)
plot_{cco(mod, effect = "hp", condition = c("wt", "am"))
```
plot\_cme *Plot Conditional Marginal Effects*

#### Description

This function plots marginal effects (y-axis) against values of predictor(s) variable(s) (x-axis and colors). This is especially useful in models with interactions, where the values of marginal effects depend on the values of "condition" variables.

#### Usage

```
plot_cme(
 model,
 effect = NULL,
  condition = NULL,
  type = "response",
  vcov = NULL,conf\_level = 0.95,
```
 $draw = TRUE,$ ...  $\overline{)}$ 

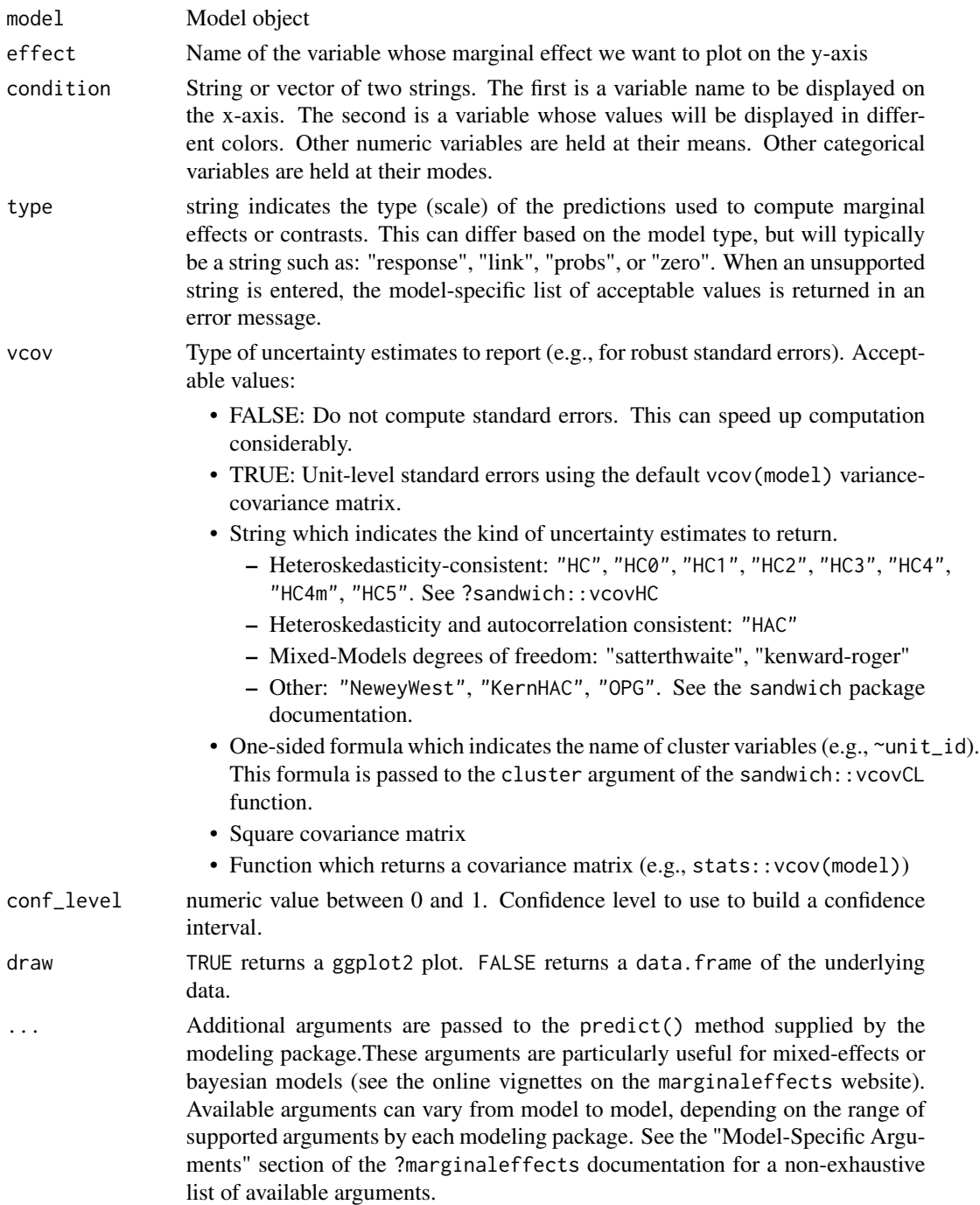

#### Value

A ggplot2 object

#### Examples

```
mod \leq \ln(mpg \sim hp \times wt, \text{ data} = mtcars)plot_cme(mod, effect = "hp", condition = "wt")
mod \leq lm(mpg \sim hp * wt * am, data = mtcars)
plot_{\text{c}}me(mod, effect = "hp", condition = c("wt", "am"))
```
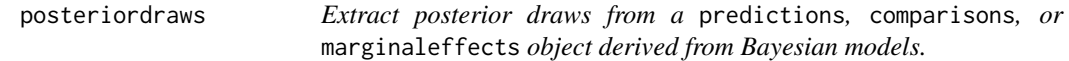

#### Description

Extract posterior draws from a predictions, comparisons, or marginaleffects object derived from Bayesian models.

#### Usage

```
posteriordraws(x)
```
#### Arguments

x An object produced by the marginaleffects, comparisons, or predictions functions

#### Value

A data.frame with drawid and draw columns.

predictions *Adjusted Predictions*

#### Description

Outcome predicted by a fitted model on a specified scale for a given combination of values of the predictor variables, such as their observed values, their means, or factor levels (a.k.a. "reference grid"). The tidy() and summary() functions can be used to aggregate the output of predictions(). To learn more, read the predictions vignette, visit the package website, or scroll down this page for a full list of vignettes:

- <https://vincentarelbundock.github.io/marginaleffects/articles/predictions.html>
- <https://vincentarelbundock.github.io/marginaleffects/>

<span id="page-33-0"></span>

# <span id="page-34-0"></span>predictions 35

# Usage

```
predictions(
  model,
 newdata = NULL,variables = NULL,
  vcov = TRUE,conf\_level = 0.95,
  type = "response",
  by = NULL,
  wts = NULL,transform_post = NULL,
  hypothesis = NULL,
  ...
\mathcal{L}
```
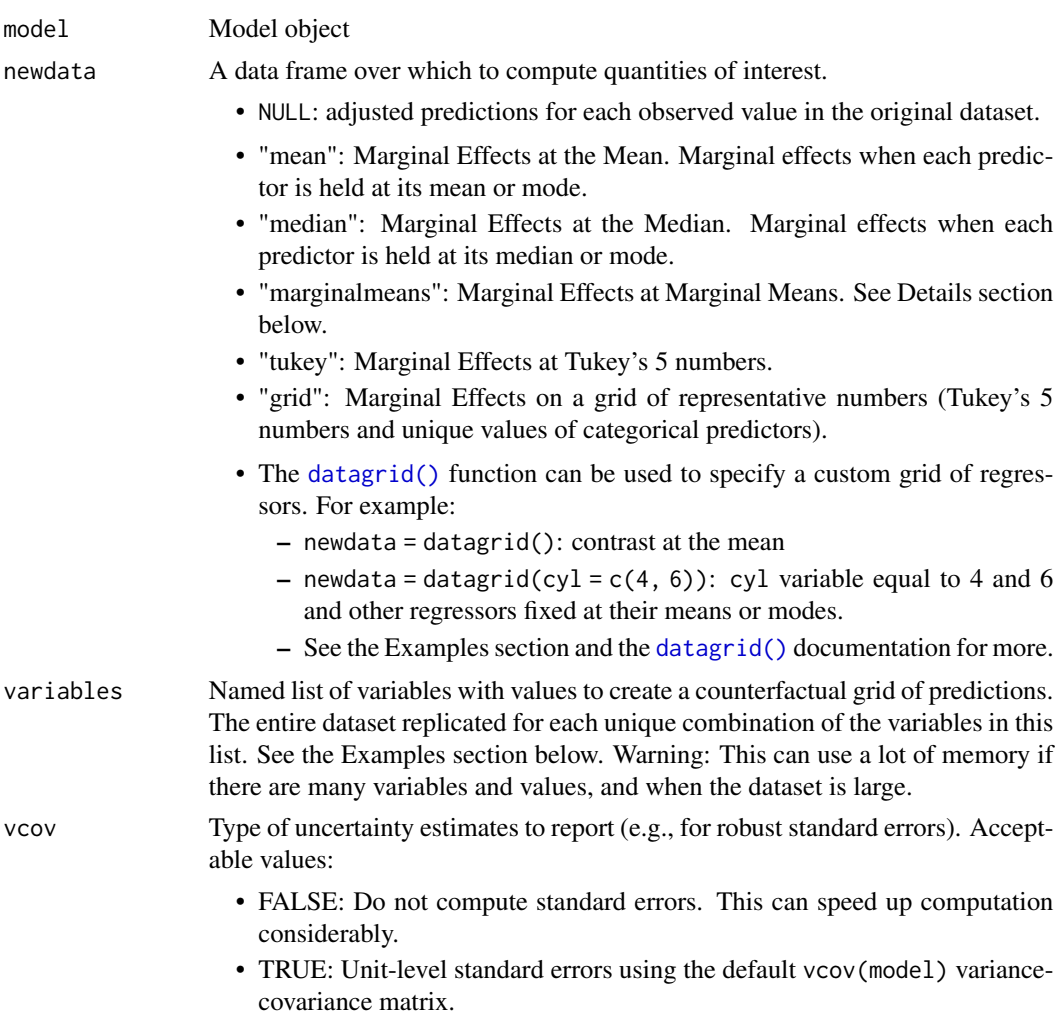

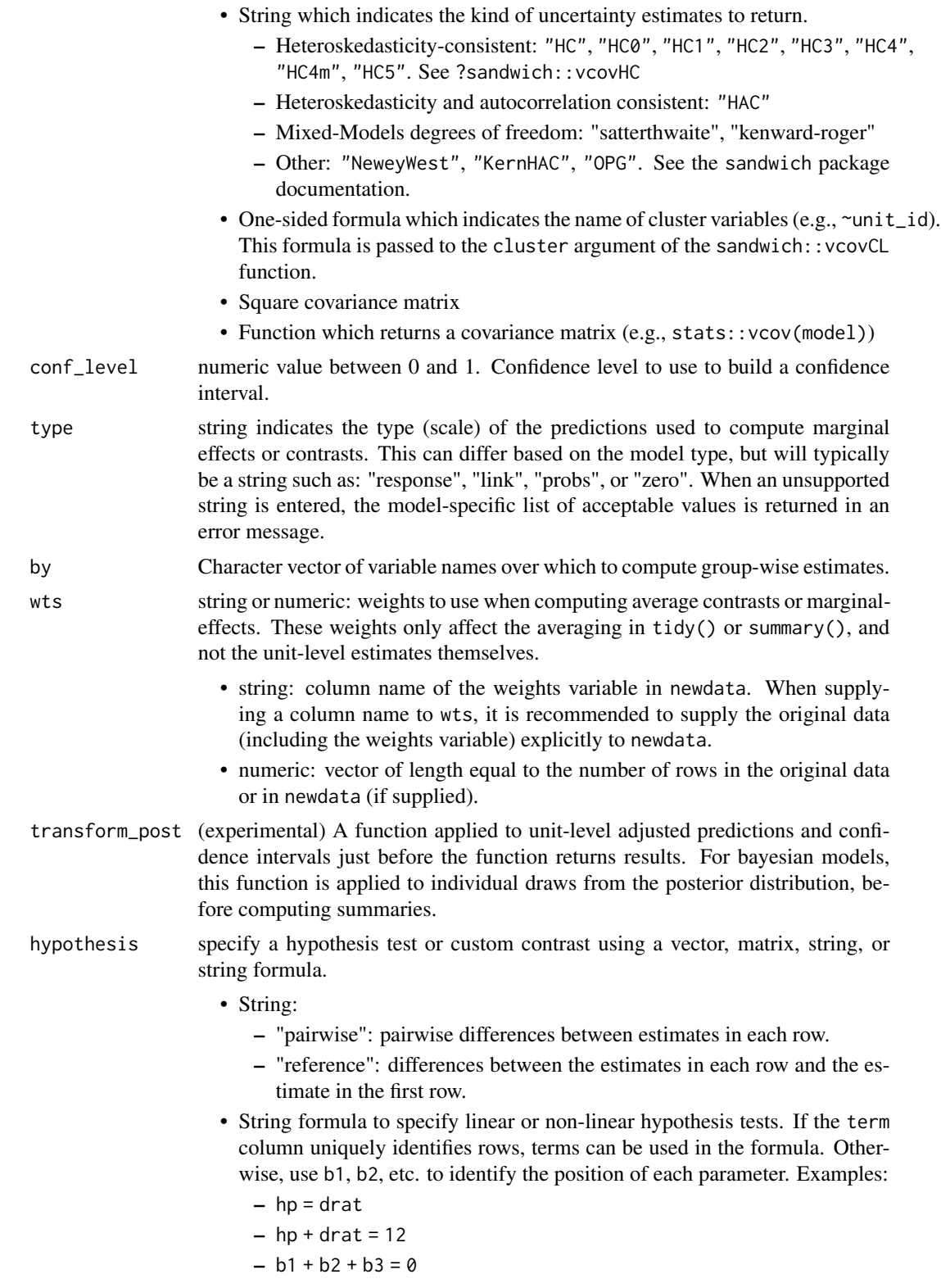

- Numeric vector: Weights to compute a linear combination of (custom contrast between) estimates. Length equal to the number of rows generated by the same function call, but without the hypothesis argument.
- Numeric matrix: Each column is a vector of weights, as describe above, used to compute a distinct linear combination of (contrast between) estimates.
- See the Examples section below and the vignette: https://vincentarelbundock.github.io/marginaleffec

... Additional arguments are passed to the predict() method supplied by the modeling package.These arguments are particularly useful for mixed-effects or bayesian models (see the online vignettes on the marginaleffects website). Available arguments can vary from model to model, depending on the range of supported arguments by each modeling package. See the "Model-Specific Arguments" section of the ?marginaleffects documentation for a non-exhaustive list of available arguments.

#### Details

The newdata argument, the tidy() function, and datagrid() function can be used to control the kind of predictions to report:

- Average Predictions
- Predictions at the Mean
- Predictions at User-Specified values (aka Predictions at Representative values).

When possible, predictions() delegates the computation of confidence intervals to the insight::get\_predicted() function, which uses back transformation to produce adequate confidence intervals on the scale specified by the type argument. When this is not possible, predictions() uses the Delta Method to compute standard errors around adjusted predictions.

#### Value

A data.frame with one row per observation and several columns:

- rowid: row number of the newdata data frame
- type: prediction type, as defined by the type argument
- group: (optional) value of the grouped outcome (e.g., categorical outcome models)
- predicted: predicted outcome
- std.error: standard errors computed by the insight::get\_predicted function or, if unavailable, via marginaleffects delta method functionality.
- conf.low: lower bound of the confidence interval (or equal-tailed interval for bayesian models)
- conf.high: upper bound of the confidence interval (or equal-tailed interval for bayesian models)

#### <span id="page-37-0"></span>Vignettes and documentation

Vignettes:

- [Adjusted Predictions](https://vincentarelbundock.github.io/marginaleffects/articles/predictions.html)
- [Contrasts](https://vincentarelbundock.github.io/marginaleffects/articles/contrasts.html)
- [Marginal Effects](https://vincentarelbundock.github.io/marginaleffects/articles/marginaleffects.html)
- [Marginal Means](https://vincentarelbundock.github.io/marginaleffects/articles/marginalmeans.html)
- [Hypothesis Tests and Custom Contrasts using the Delta Method](https://vincentarelbundock.github.io/marginaleffects/articles/hypothesis.html)

Case studies:

- [Bayesian Analyses with](https://vincentarelbundock.github.io/marginaleffects/articles/brms.html) brms
- [Causal Inference with the g-Formula](https://vincentarelbundock.github.io/marginaleffects/articles/gformula.html)
- [Elasticity](https://vincentarelbundock.github.io/marginaleffects/articles/elasticity.html)
- [Generalized Additive Models](https://vincentarelbundock.github.io/marginaleffects/articles/gam.html)
- [Mixed effects models](https://vincentarelbundock.github.io/marginaleffects/articles/lme4.html)
- [Multinomial Logit and Discrete Choice Models](https://vincentarelbundock.github.io/marginaleffects/articles/mlogit.html)
- [Multiple Imputation](https://vincentarelbundock.github.io/marginaleffects/articles/multiple_imputation.html)

Tips and technical notes:

- [68 Supported Classes of Models](https://vincentarelbundock.github.io/marginaleffects/articles/supported_models.html)
- [Index of Functions and Documentation](https://vincentarelbundock.github.io/marginaleffects/reference/index.html)
- [Standard Errors](https://vincentarelbundock.github.io/marginaleffects/articles/sandwich.html)
- [Tables and Plots](https://vincentarelbundock.github.io/marginaleffects/articles/modelsummary.html)
- [Performance](https://vincentarelbundock.github.io/marginaleffects/articles/performance.html)
- [Alternative Software](https://vincentarelbundock.github.io/marginaleffects/articles/alternative_software.html)
- [Frequently Asked Questions](https://vincentarelbundock.github.io/marginaleffects/articles/faq.html)

#### Model-Specific Arguments

Some model types allow model-specific arguments to modify the nature of marginal effects, predictions, marginal means, and contrasts.

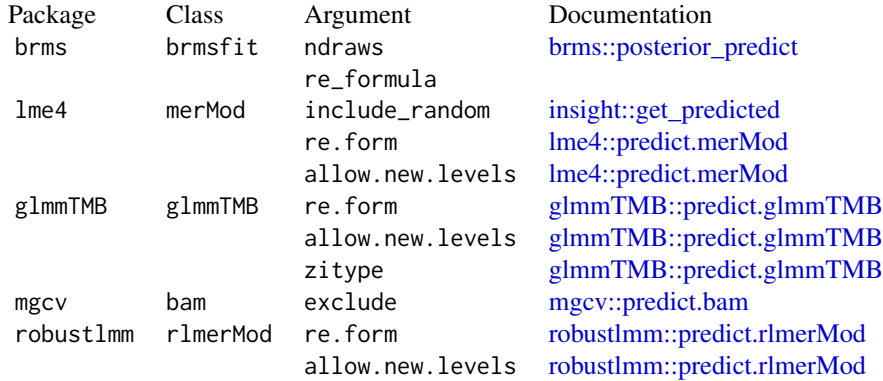

#### predictions 39

#### Examples

```
# Adjusted Prediction for every row of the original dataset
mod \leq lm(mpg \sim hp + factor(cyl), data = mtcars)
pred <- predictions(mod)
head(pred)
# Adjusted Predictions at User-Specified Values of the Regressors
predictions(mod, newdata = datagrid(hp = c(100, 120), cyl = 4))
# Average Adjusted Predictions (AAP)
library(dplyr)
mod \leq lm(mpg \sim hp * am * vs, mtcars)
pred <- predictions(mod, newdata = datagrid(am = 0, grid_type = "counterfactual")) %>%
    summarize(across(c(predicted, std.error), mean))
predictions(mod, newdata = datagrid(am = 0:1, grid_type = "counterfactual")) %>%
    group_by(am) %>%
    summarize(across(c(predicted, std.error), mean))
# Conditional Adjusted Predictions
plot_cap(mod, condition = "hp")
# Counterfactual predictions with the `variables` argument
# the `mtcars` dataset has 32 rows
mod \leq lm(mpg \sim hp + am, data = mtcars)
p <- predictions(mod)
head(p)
nrow(p)
# counterfactual predictions obtained by replicating the entire for different
# values of the predictors
p \le predictions(mod, variables = list(hp = c(90, 110)))
nrow(p)
# hypothesis test: is the prediction in the 1st row equal to the prediction in the 2nd row
mod < -1m(mpg \sim wt + drat, data = mtcars)
predictions(
    mod,
    newdata = datagrid(wt = 2:3),
    hypothesis = "b1 = b2")
# same hypothesis test using row indices
predictions(
    mod,
    newdata = datagrid(wt = 2:3),
    hypothesis = "b1 - b2 = 0"# same hypothesis test using numeric vector of weights
```

```
predictions(
   mod,
   newdata = datagrid(wt = 2:3),
   hypothesis = c(1, -1))
# two custom contrasts using a matrix of weights
lc <- matrix(c(
   1, -1,
   2, 3),
   ncol = 2predictions(
   mod,
   newdata = datagrid(wt = 2:3),
   hypothesis = lc)
```
summary.comparisons *Summarize a* comparisons *object*

#### Description

Summarize a comparisons object

#### Usage

```
## S3 method for class 'comparisons'
summary(object, conf_level = 0.95, transform_avg = NULL, ...)
```
#### Arguments

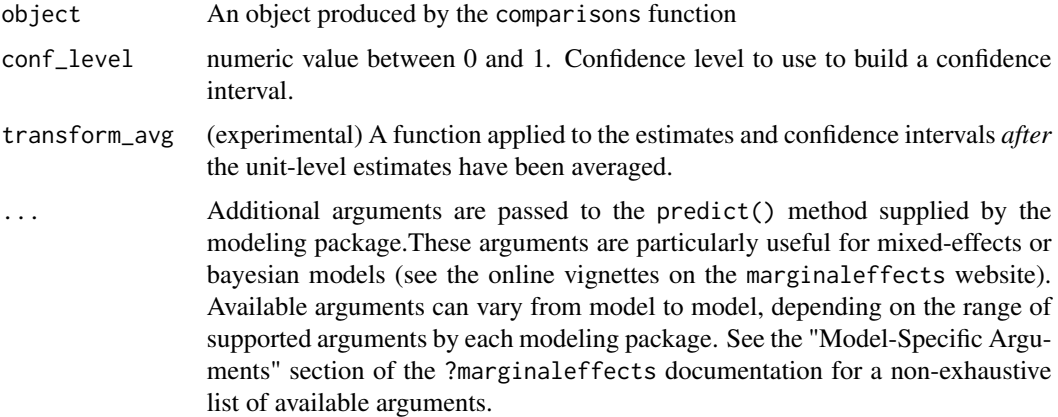

#### Value

Data frame of summary statistics for an object produced by the comparisons function

#### <span id="page-40-0"></span>summary.marginaleffects 41

#### Examples

```
mod \leq lm(mpg \sim hp \star wt + factor(gear), data = mtcars)
con <- comparisons(mod)
# average marginal effects
summary(con)
```
summary.marginaleffects

*Summarize a* marginaleffects *object*

### Description

Summarize a marginaleffects object

#### Usage

## S3 method for class 'marginaleffects' summary(object, conf\_level = 0.95, ...)

#### Arguments

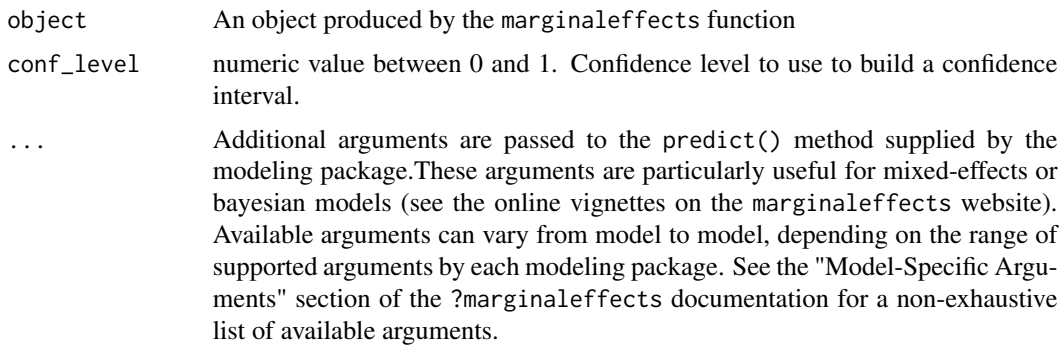

#### Value

Data frame of summary statistics for an object produced by the marginaleffects function

#### Examples

```
mod \leq lm(mpg \sim hp \star wt + factor(gear), data = mtcars)
mfx <- marginaleffects(mod)
# average marginal effects
summary(mfx)
```
<span id="page-41-0"></span>summary.marginalmeans *Summarize a* marginalmeans *object*

# Description

Summarize a marginalmeans object

#### Usage

```
## S3 method for class 'marginalmeans'
summary(object, conf_level = 0.95, ...)
```
# Arguments

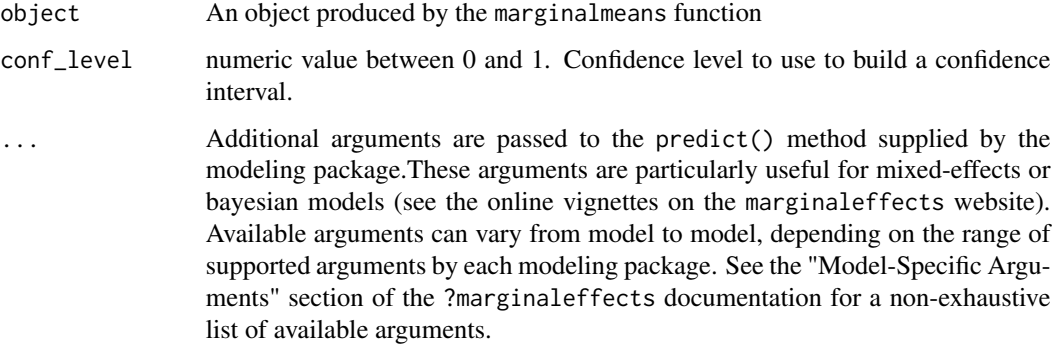

#### Value

Data frame of summary statistics for an object produced by the marginalmeans function

summary.predictions *Summarize a* predictions *object*

#### Description

Summarize a predictions object

#### Usage

```
## S3 method for class 'predictions'
summary(object, ...)
```
#### <span id="page-42-0"></span>tidy.comparisons 43

### Arguments

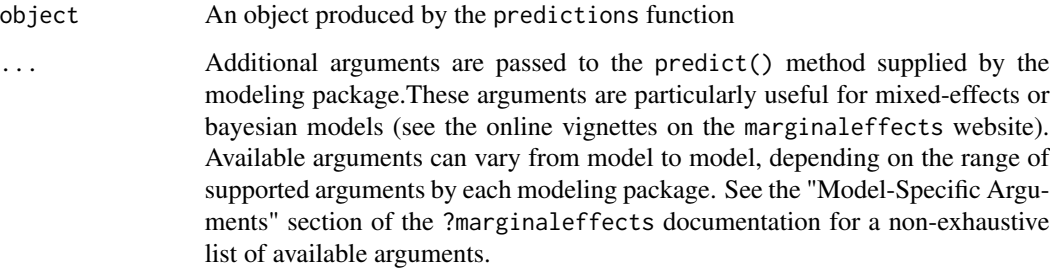

#### Value

Data frame of summary statistics for an object produced by the predictions function

tidy.comparisons *Tidy a* comparisons *object*

# Description

Calculate average contrasts by taking the mean of all the unit-level contrasts computed by the predictions function.

#### Usage

```
## S3 method for class 'comparisons'
tidy(x, conf_level = 0.95, transform_avg = NULL, ...)
```
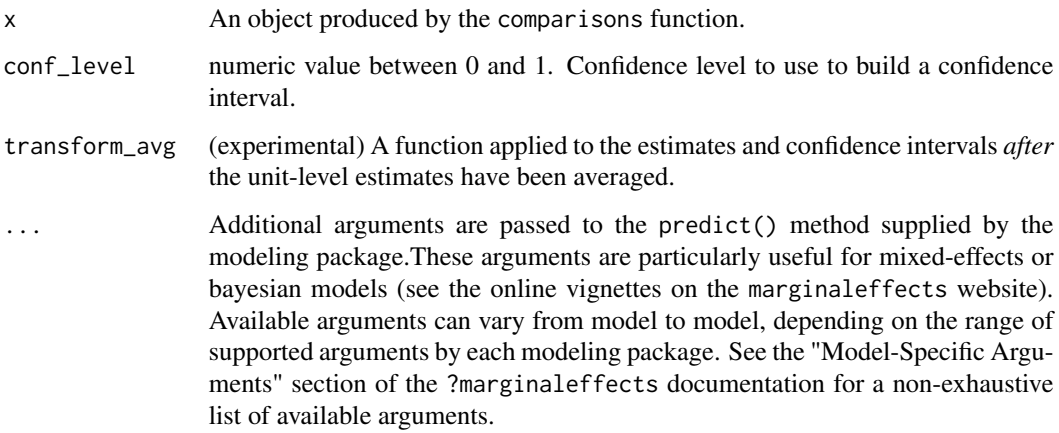

#### Details

To compute standard errors around the average marginaleffects, we begin by applying the mean function to each column of the Jacobian. Then, we use this matrix in the Delta method to obtained standard errors.

In Bayesian models (e.g., brms), we compute Average Marginal Effects by applying the mean function twice. First, we apply it to all marginal effects for each posterior draw, thereby estimating one Average (or Median) Marginal Effect per iteration of the MCMC chain. Second, we calculate the mean and the quantile function to the results of Step 1 to obtain the Average Marginal Effect and its associated interval.

#### Value

A "tidy" data.frame of summary statistics which conforms to the broom package specification.

#### Examples

```
mod <- lm(mpg ~ factor(gear), data = mtcars)
contr \leq comparisons(mod, variables = list(gear = "sequential"))
tidy(contr)
```
tidy.deltamethod *Tidy a* deltamethod *object*

#### Description

Tidy a deltamethod object

#### Usage

```
## S3 method for class 'deltamethod'
tidy(x, \ldots)
```
#### Arguments

x An object produced by the marginaleffects function.

... Additional arguments are passed to the predict() method supplied by the modeling package.These arguments are particularly useful for mixed-effects or bayesian models (see the online vignettes on the marginaleffects website). Available arguments can vary from model to model, depending on the range of supported arguments by each modeling package. See the "Model-Specific Arguments" section of the ?marginaleffects documentation for a non-exhaustive list of available arguments.

<span id="page-43-0"></span>

#### <span id="page-44-0"></span>Description

Tidy a marginaleffects object

#### Usage

```
## S3 method for class 'marginaleffects'
tidy(x, conf_level = 0.95, ...)
```
#### Arguments

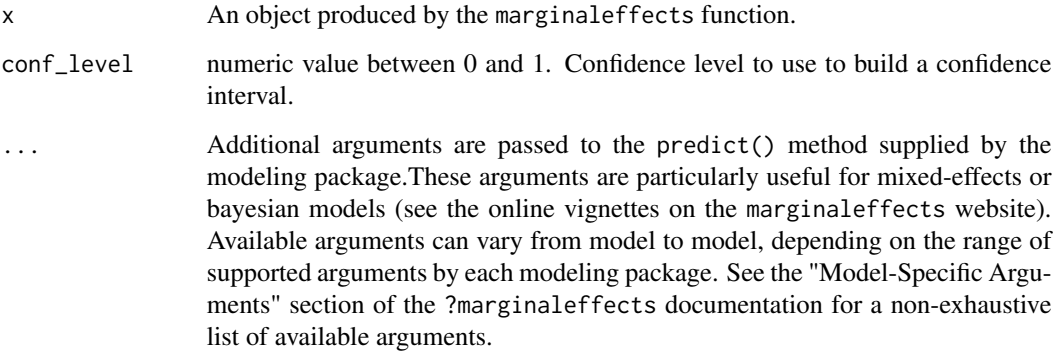

#### Details

The tidy function calculates average marginal effects by taking the mean of all the unit-level marginal effects computed by the marginaleffects function.

The standard error of the average marginal effects is obtained by taking the mean of each column of the Jacobian. . Then, we use this "Jacobian at the mean" in the Delta method to obtained standard errors.

In Bayesian models (e.g., brms), we compute Average Marginal Effects by applying the mean function twice. First, we apply it to all marginal effects for each posterior draw, thereby estimating one Average (or Median) Marginal Effect per iteration of the MCMC chain. Second, we take the mean and quantile function to the results of Step 1 to obtain the Average (or Median) Marginal Effect and its associated interval.

#### Value

A "tidy" data.frame of summary statistics which conforms to the broom package specification.

### Examples

```
mod \le - lm(mpg \sim hp \times wt + factor(gear), data = mtcars)mfx <- marginaleffects(mod)
# average marginal effects
tidy(mfx)
```
tidy.marginalmeans *Tidy a* marginalmeans *object*

# Description

Tidy a marginalmeans object

#### Usage

```
## S3 method for class 'marginalmeans'
tidy(x, conf_level = 0.95, ...)
```
#### Arguments

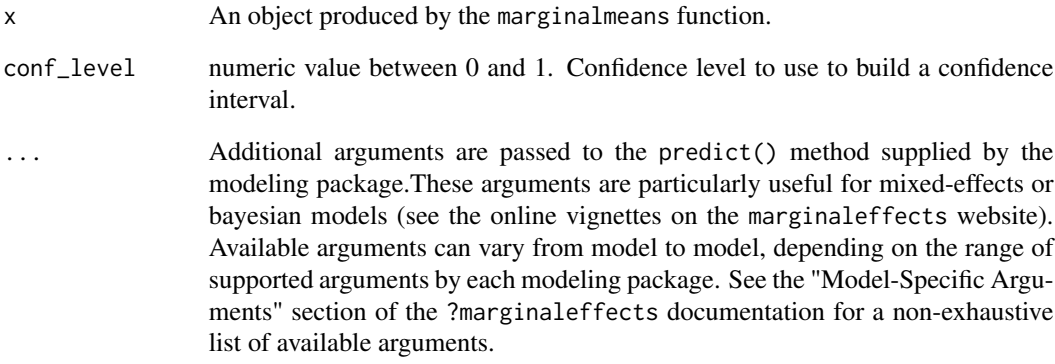

#### Value

A "tidy" data.frame of summary statistics which conforms to the broom package specification.

<span id="page-45-0"></span>

#### <span id="page-46-0"></span>Description

Calculate average adjusted predictions by taking the mean of all the unit-level adjusted predictions computed by the predictions function.

#### Usage

```
## S3 method for class 'predictions'
tidy(x, conf_level = 0.95, ...)
```
# Arguments

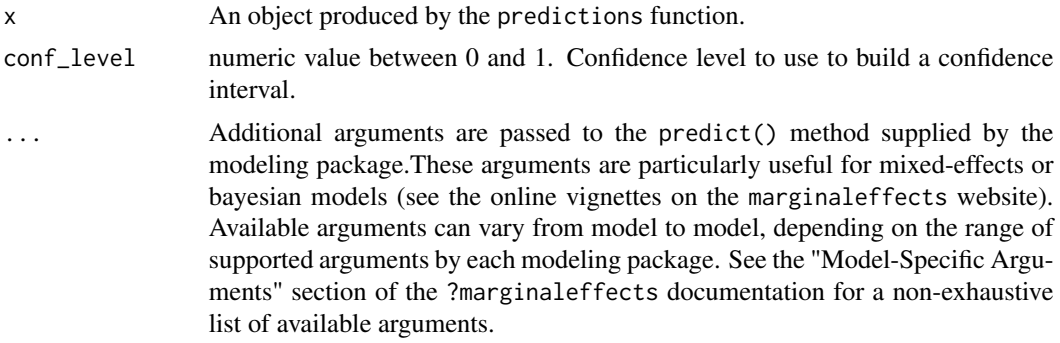

#### Value

A "tidy" data.frame of summary statistics which conforms to the broom package specification.

#### Examples

```
mod \leq lm(mpg \sim hp \star wt + factor(gear), data = mtcars)
mfx <- predictions(mod)
tidy(mfx)
```
# <span id="page-47-0"></span>Index

```
brms::posterior_predict, 8, 21, 26, 38
car::deltaMethod, 14
car::linearHypothesis, 14
comparisons, 3
datagrid, 4, 10
datagrid(), 4, 18, 35
datagridcf, 12
deltamethod, 14, 14
glance.marginaleffects, 16
glmmTMB::predict.glmmTMB, 8, 21, 26, 38
insight::get_predicted, 8, 21, 26, 38
lme4::predict.merMod, 8, 21, 26, 38
marginaleffects, 17
marginalmeans, 23
mgcv::predict.bam, 8, 21, 26, 38
plot.marginaleffects, 27
plot_cap, 28
plot_cco, 30
plot_cme, 32
posteriordraws, 34
predictions, 34
robustlmm::predict.rlmerMod, 8, 21, 26,
        38
summary.comparisons, 40
summary.marginaleffects, 41
42
summary.predictions, 42
tidy.comparisons, 43
tidy.deltamethod, 44
tidy.marginaleffects, 45
tidy.marginalmeans, 46
tidy.predictions, 47
```